# **XRT Technical Reference**

*Release 2.5.0*

July 30, 2015

#### **CONTENTS**

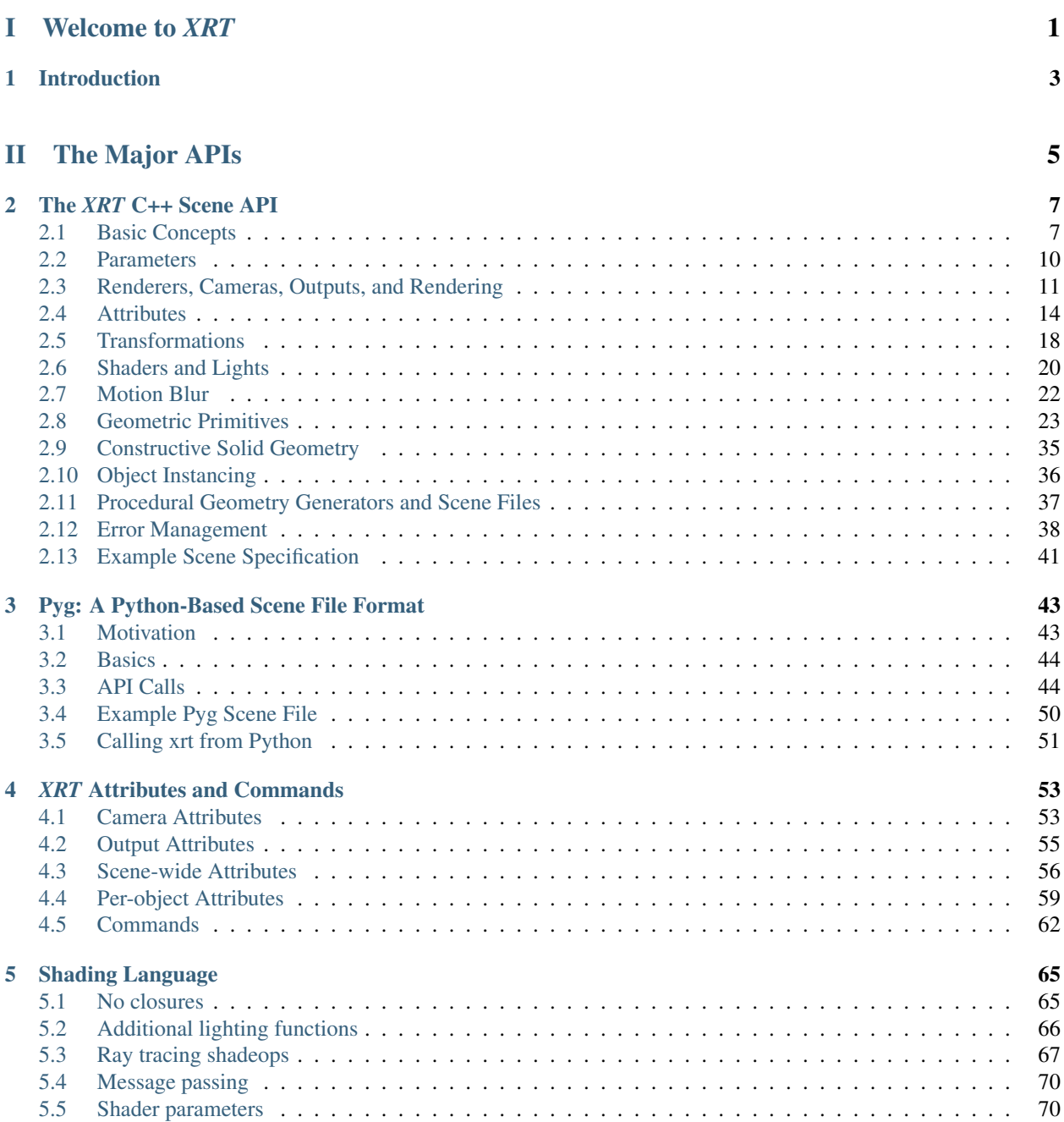

## [III Using](#page-74-0) *XRT* 71

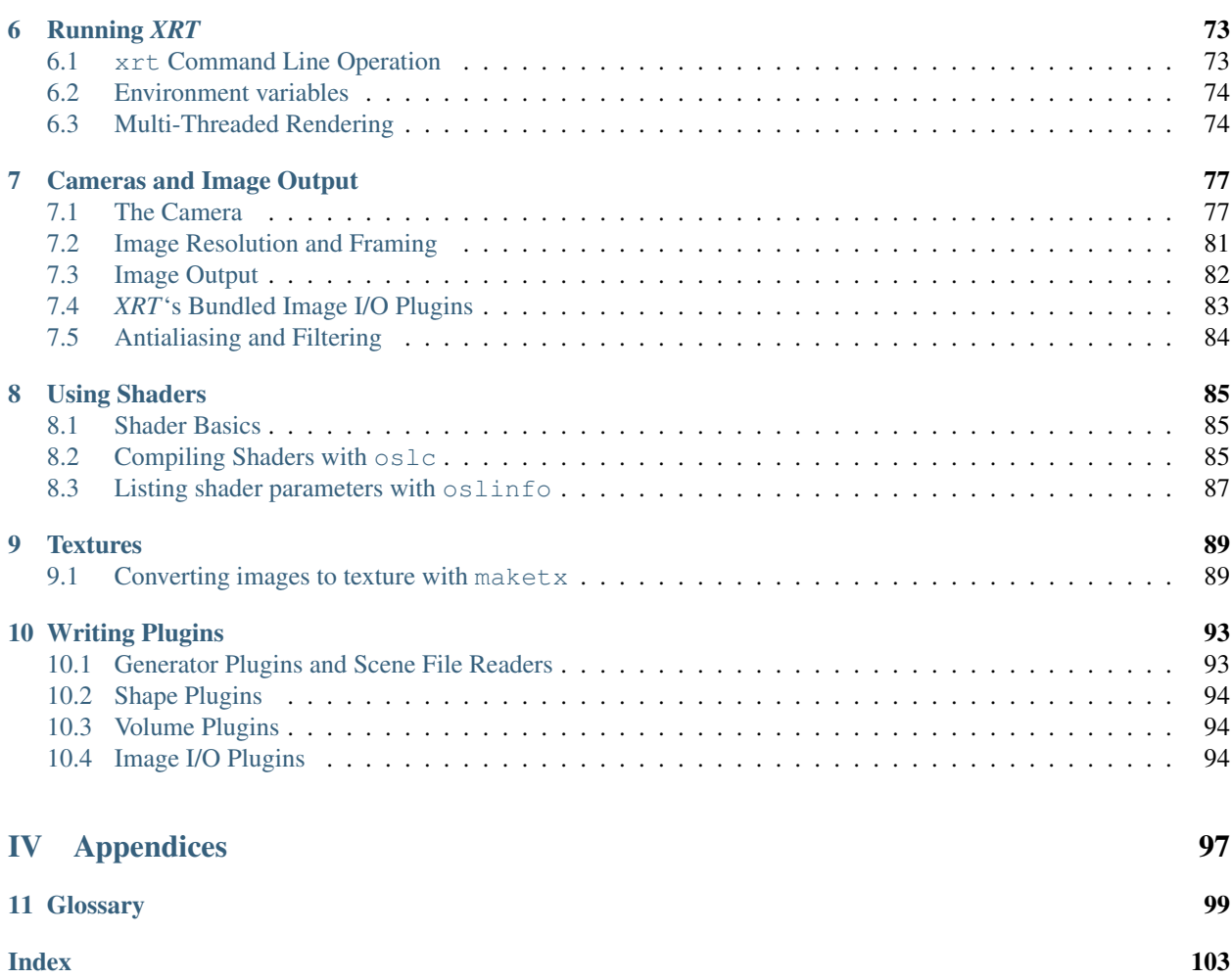

# Part I

# <span id="page-4-0"></span>Welcome to *XRT*

### **CHAPTER**

## **ONE**

# **INTRODUCTION**

<span id="page-6-0"></span>Welcome to *XRT*!

*XRT* is a software rendering system designed to flexibly create beautiful imagery for film and other high-end applications.

This technical reference manual documents:

- a C++ scene description API
- a Python binding
- a shading language
- a shader compiler
- a texture tool
- and of course, the renderer itself

#### Feature highlights

Before you dig deeper in the manual, I'd like to call your attention to some of the really interesting features of *XRT*

- Ray tracing. *XRT* is capable of ray tracing of large scenes, including raytraced shadows, reflections and "ambient occlusion" visibility queries.
- C++ API. *XRT*'s main API is a modern, C++-based API. It is simple (few calls) and orthogonal (usually one best way to accomplish a task). There are only a few types of geometric primitives, but they are very general. All object and scene attributes (such as surface color or camera shutter) are set through a single Attribute call. Custom variables (such as shader parameters and geometric primitive "vertex variables") are set through a single, simple Parameter call.
- State queries and saved state. A program or plug-in making C++ API calls to *XRT* may ask for the current value of any graphics state attribute. There are also calls in *XRT*'s API's to save all or part of the current state, name it, and later restore all or part of that saved state. This makes it possible to easily transfer collections of attributes from one part of your scene hierarchy to another, non-descended, place in the hierarchy.
- Scene format reader plug-ins. *XRT* is "format agnostic." Rather than prescribing a single scene file format (forcing you to convert all data into that format), *XRT* has a simple API for scene format plug-ins. When a file is input, the DSO/DLL for that format is dynamically loaded and told to read the scene file. Thus, you may store your scene in any format for which you, or a third party provide such a plug-in, and you may freely mix different files in different formats within a single scene.
- Python binding. *XRT* includes a scene format plug-in that reads Python scripts that make calls to the C++ API. This provides an extremely flexible, fully scriptable method of scene input.
- Layered shaders. Instead of allowing only a single surface, displacement, and volume shader per object, *XRT* allows, for example, several surface shaders to be called in turn, with the user able to specify that one shader's outputs be connected to another shader's inputs. This allows one to compose the operations of component

shaders without modifying (or even having access to) the source code of any of the shaders involved. For example, you can make any surface glossy by layering a "gloss" shader atop any other shader, without needing the source code to either.

- Place the camera, not the world. The *XRT* universe starts off in world space. You may place a Camera within that world, just like you would place lights or objects. (In fact, you can even place multiple cameras, although currently only the first declared camera is rendered) There is no need to treat the camera as the original origin, carefully placing the world with the inverse transformation. Of course, if there is no Camera at all, *XRT* correctly infers that you intended the original coordinate system to be the camera, and that world space is marked by the World call.
- Geometry sets. It is possible to name groups of primitives (and of course, one primitive may be in many groups). These named geometry sets may be used to specify collections of primitives visible by a particular camera, used for ray tracing, comprising area lights, and potentially for many other future uses.
- Image I/O plug-ins. Similar to *XRT*'s scene format agnosticism, *XRT* also has no required image formats for either input or output. There is a simple API for writing plugins that read and write image formats. An image output plug-in can allow you to have the renderer write out image files in the format of your choice, and image input plugins can be used to read texture, display images, and convert images from one format to another. *XRT* ships with image I/O plug-ins for TIFF, JPEG, PPM, PNG, and Targa formats, as well as one for displaying to an interactive image viewer.

#### Acknowledgements

This document is mostly based on *NVIDIA Gelato(R) Technical Reference*<sup>[1](#page-7-0)</sup> (with some additions to support the *RenderMan(R) Specification 3.2).* It could have been written as a long list of the differences with the original specification but this would have been detrimental to its readability and consistency. It is also much more positive to list capabilities instead of deficiencies.

As a result, this document includes large parts from the Gelato specification document. My hope is that, in its present form, it will be considered as a necessary tribute to a well-written specification.

*XRT* incorporates or depends upon several other open sources packages:

- OpenImageIO(c) 2008-2012 Larry Gritz et al. <http://www.openimageio.org>
- Embree <http://software.intel.com/en-us/articles/embree-photo-realistic-ray-tracing-kernels/>
- Google perf tools memory allocator <http://code.google.com/p/google-perftools>
- John Ratcliff's Triangulator <http://code.google.com/p/codesuppository>
- Gaol interval library <http://sourceforge.net/projects/gaol/>
- RPly library <http://www.cs.princeton.edu/~diego/professional/rply>
- cyHairFile <http://www.cemyuksel.com>
- OpenSubdiv <http://graphics.pixar.com/opensubdiv/>
- OpenShadingLanguage <https://github.com/imageworks/OpenShadingLanguage/>

*XRT* incorporates modified versions of NVIDIA(R) Gelato public interfaces.

<span id="page-7-0"></span><sup>1</sup> Nevertheless, *XRT does not claim* to be Gelato-compliant.

# Part II

# <span id="page-8-0"></span>The Major APIs

## **THE** *XRT* **C++ SCENE API**

<span id="page-10-0"></span>This chapter describes *XRT*'s C++ API for describing scenes. *XRT*'s API routines can loosely be broken down into those that alter the graphics state *attributes*, and those that create geometric primitives. Some attributes are properties that apply to the entire scene (for example, camera parameters), but other attributes are properties that may vary from object to objects (for example, color, shader assignments, and transformation). Geometric primitives, when declared, inherit the current attribute state (including transformations and shader assignments).

# <span id="page-10-1"></span>**2.1 Basic Concepts**

## **2.1.1 Classes, Namespaces, and Headers**

The primary API for talking *XRT* is through a C++ class called RendererAPI, which is defined in the header file rendererapi.h.

A number of other header files contain useful types, classes, and functions:

- paramtype.h is used by rendererapi.h and provides a way to express data types to certain *XRT* API routines.
- errormanager.h is used by rendererapi.h and provides a definition of overrideable error managers and handlers.

The definitions in the above header files are in namespace xrt. You may reference these types and functions either by explicitly using the xrt:: prefix, or by simply stating:

using namespace xrt;

after including the header files (then the prefixes are unnecessary). For brevity, the remainder of the *Technical Reference* will assume that you are using namespace xrt, and will therefore omit the xrt:: prefix.

## **2.1.2 Renderer Object**

The renderer itself is a C++ object of type RendererAPI. The RendererAPI class provides only an interface; it contains no data members nor non-virtual methods. Actual renderer implementations are assumed to be subclassed from RendererAPI, and thus inherit the RendererAPI interface.

Renderer objects may be created by calling RendererAPI::CreateRenderer(), which returns a pointer to a RendererAPI object. All subsequent communication to the renderer is through RendererAPI class methods called through the pointer to the renderer. Deleting the renderer frees all resources associated with the renderer. For example:

```
RendererAPI *r = RendererAPI::CreateRenderer();
r->Camera ("main");
... API calls through r ...
r->Render ("main");
delete r; // Finished with this renderer
```
Multiple renderers may be created in succession or simultaneously, and API calls to different renderers may be freely interleaved. API calls to one renderer do not have any semantic side effects upon other renderer objects, however multiple simultaneous renderers may have performance-related side effects upon each other if they perform functions that requires competition for system resources.

Renderers may come in different implementations, selected by an optional parameter to CreateRenderer. While the default renderer is expected to produce images of high quality, alternate renderer implementations may provide low-quality previews, or even perform tasks other than creating images (such as merely archiving the sequence of API calls for later playback with Input). Optional arguments to CreateRenderer may also be used to supply a user-defined error manager / error handler.

## **2.1.3 Hierarchical Graphics State**

The renderer maintains a *graphics state machine*, which is a set of names and values, called attributes. Some of those parameters (such as image resolution, camera projection, and output files) apply to the entire scene or to a particular camera. Other parameters may be different for each geometric primitive. Per-object attributes include such things as shader assignments and transformations.

The attribute state is hierarchical, in the sense that attributes (and, if you want, just the transformations) may be pushed and popped using a stack.

A scene specification is mostly a series of declarations of geometric primitives, with calls to alter the attribute state between primitives.

## **2.1.4 Copy-on-write**

When geometric primitives (such as patches) are declared, they permanently take on the characteristics of the *current* attribute state, including their object transformation. From that point onward, the primitive keeps a reference to that attribute set, which is used as the primitive is processed. Further changes to attributes may affect yet-to-be-declared primitives, but will not change the attributes of any primitives which have already entered the system. This is known as *copy-on-write semantics*, because once a geometric primitive references an attribute state, attempts to change (write) an attribute will copy the entire attribute state and change the copy, not the original set of attributes that is already referenced by the primitive.

## <span id="page-11-0"></span>**2.1.5 Data Type Declarations**

The renderer already knows about many parameters that you might want to pass, such as the "fov" attribute to specify field of view, or the parameter "P", which is used to pass 3D positions of geometric control vertices. These names are all pre-declared, which means that the renderer recognizes the names, knows what type of data they represent, and knows how to use the data.

In order to make the renderer extremely expandable, there are a number of ways that users can pass arbitrary data, for example, to be later used by a user-supplied shader. The renderer won't know what type of data you are passing in these cases, but there are two ways that you can convey the type information: either by embedding the type declaration in the attribute or parameter name, or by passing an explicit Type class. For example,

```
r->Parameter ("vertex point P", &Pvalues);
```
Here we pass a parameter "P", which has data type point and has interpolation type vertex. Alternately, we could make the equivalent call that explicitly conveys the type using a Type structure:

```
r->Parameter ("P", ParamType(POINT,VERTEX), &Pvalues);
```
The definition of the ParamType class is:

```
class ParamType
{
public:
    // Construct from base type and optional interp (assume non-array)
   ParamType (BaseType basetype, Interpolation interp=CONSTANT);
    // Construct with array length and optional interp
   ParamType (BaseType basetype, int arraylen, Interpolation interp=CONSTANT);
    // Construct from a string (e.g., "vertex float[3]"). If no valid
    // type could be assembled, set basetype to UNKNOWN.
   ParamType (const char *typestring);
    ...
};
```
Valid base types include FLOAT, INT, COLOR, POINT, VECTOR, NORMAL, MATRIX (16 floats forming a 4x4 matrix), and HPOINT (4 floats forming a homogeneous point). Valid interpolation types include CONSTANT (the default, no interpolation), PERPIECE, LINEAR, and VERTEX.

The ParamType class is defined in the header file paramtype.h, which is automatically included by rendererapi.h. ParamType is in namespace xrt.

## **2.1.6 Interpolation Type**

A common task is to pass user data along with a geometric primitive, and have the renderer automatically interpolate the data over the primitive and make it available to the user's shaders. In addition to specifying the data type, as above, you may also specify the *interpolation type* (sometimes called *storage class*). In addition to being able to pass a single value for the entire primitive (as above, with no interpolation type specified), all primitives support the interpolation types vertex, which requires the same number of values as the control vertex positions ("P" or "Pw") and is interpolated in the same manner as the positions; and linear, which is linearly (or bilinearly) interpolated across the primitive, and therefore may have a different number of values than the control vertices. Some primitives also support the interpolation type perpiece, which supplies one value for each section of the primitive (one per face for a Mesh, one per curve for a Curves). It's easy to see how interpolation type is combined with data type in the following example:

```
int nverts[1] = {3}; // Number of vertices for each face
int verts[3] = \{0, 1, 2\}; // Vertex index sequence
float Pvals[3][3] = { /* points */ };
float Cvals[3][3] = { /* colors */ };
float temp = 98.6;
r->Parameter ("vertex point P", &Pvals);
r->Parameter ("vertex color C", &colvals);
r->Parameter ("float temperature", &temp);
r->Mesh ("linear", 1, nverts, verts);
```
## **2.1.7 Parameter Lists**

Many API routines take a variable number of parameters. Among these routines are all geometric primitive and shader declarations. For example, the Mesh call above passes positions, colors, and user data named "temperature". Below is another illustration using a slightly different form of passing parameters, where the type is explicitly passed as a Type rather than implicitly passed as part of the parameter name:

```
float Pvals[3][3] = { /* points */ };
float widthvals[3] = { /* widths */ };
r->Parameter ("P", ParamType(POINT,VERTEX), &Pvals);
r->Parameter ("width", ParamType(FLOAT,VERTEX), &widthvals);
r->Points (3);
```
Using types embedded in the parameter names is equivalent to passing an explicit ParamType. You are free to use whichever is more convenient for your application. Humans tend to prefer to use the type/name strings, whereas various automatic or machine-driven translations prefer passing a ParamType.

## <span id="page-13-0"></span>**2.2 Parameters**

```
RendererAPI:: Parameter (const char *name, float value)
RendererAPI::Parameter (const char *name, int value)
RendererAPI::Parameter (const char *name, const char *value)
RendererAPI:: Parameter (const char *name, const float *value)
RendererAPI:: Parameter (const char *name, const int *value)
RendererAPI::Parameter (const char *name, const char **value)
RendererAPI:: Parameter (const char *name, const void *value)
RendererAPI:: Parameter (const char *name, ParamType type, float value)
RendererAPI:: Parameter (const char *name, ParamType type, int value)
RendererAPI:: Parameter (const char *name, ParamType type, const char *value)
RendererAPI:: Parameter (const char *name, ParamType type, const float *value)
RendererAPI:: Parameter (const char *name, ParamType type, const int *value)
RendererAPI::Parameter (const char *name, ParamType type, const char **value)
RendererAPI:: Parameter (const char *name, ParamType type, const void *value)
```
Saves a single named parameter into the "pending parameter" list for subsequent use by Command, Camera, Input, Output, Shader, Light, or a geometric primitive. Any of these routines will use all of the pending parameters, and will clear the pending list. Note that the Parameter routine does not copy the data itself, so the user should be careful not to overwrite or free data until after the Command, Camera, Input, Output, Shader, Light, or a geometric primitive call has been made.

The *value* may be a float, int, or string (passed as a char  $\star$ ), or a pointer to an array of float, int, or char \* values. Data consisting of multiple float values (including color, point, vector, normal, hpoint, or matrix data) should be passed using the float  $*$  version. The data type and declaration must match - for example, "float fov" may be called by pasing a float or a float  $\star$ , but any of the other varieties of Parameter will produce a runtime error. It's also possible to simply pass a raw void  $\star$  pointing to the data, but in that case there is no compile-time type safety.

Two flavors of Parameter exist: one passes an explicit *type* in the form of a ParamType object, while the other deduces the type from the *name* itself (as described in Section *[Data Type Declarations](#page-11-0)*).

#### EXAMPLES:

```
r->Parameter ("float Kd", 0.5);
r->Parameter ("Ks", ParamType(FLOAT), 0.25);
r->Shader ("surface", "plastic"); // Uses the Kd and Ks parameters
r->Parameter ("vertex point P", &P);
r->Parameter ("C", ParamType(COLOR,LINEAR), &C);
r->Patch ("linear", 4, 4); // Uses the P and C parameters
```
## <span id="page-14-0"></span>**2.3 Renderers, Cameras, Outputs, and Rendering**

static RendererAPI\* RendererAPI:: CreateRenderer (const char \*type=NULL, xrt:: ErrorManager \*err=NULL)

CreateRenderer creates a renderer of given type (if type is unspecified, a default *type* is assumed), returning a pointer to a RendererAPI object to which subsequent API requests may be sent. The renderer will be destroyed and its resources freed simply by deleting it.

XRT recognizes the following renderer *types*:

• No *type*, or an empty string for *type*, indicates the default renderer, which is a full high-quality rendering of the scene.

RendererAPI:: Camera (const char \*name)

Creates a camera located at the local (CTM) origin, facing in the direction of the local *+z*, with local *+x* pointing toward the right of the screen and the local *+y* pointing toward to top of the screen (note that this makes the camera inherently "left-handed").

There may be multiple Camera statements. All cameras that have corresponding Output statements will render images, but cameras without Output statements will not produce images (unless no Output statement is present at all in the scene, in which case the first camera declared will be automatically given a default Output).

Any pending parameters (set by Parameter) give camera and image formation attributes (summarized below and explained in detail in Section *[Camera Attributes](#page-56-1)*). Camera copies the parameter values and clears the pending parameter list (making it safe for the user to subsequently reuse or free the memory referenced by the preceeding Parameter calls).

All cameras must have distinct *names*. If Camera is called with the *name* of an existing camera, the old camera defintition will be replaced by the new camera definition.

#### EXAMPLE:

```
r->SetTransform (M);
r->Parameter ("float fov", 32.0f);
int res[2] = { 640, 480 };
r->Parameter ("int[2] resolution", &res);
r->Parameter ("float fov", fov);
r->Camera ("maincam");
```
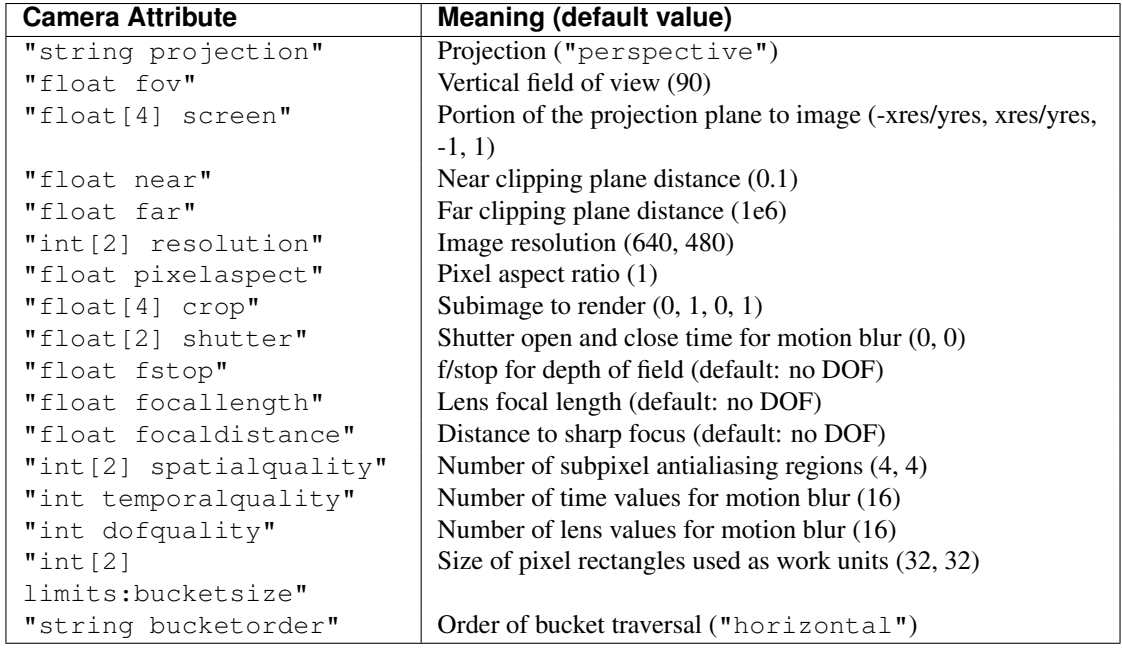

```
RendererAPI::Output (const char *name, const char *format,
const char *data, const char *camera)
```
Specifies an output image for rendered pixels, for a particular camera.

The *name* parameter is a string that gives the name of an image file, or other destination. Multiple simultaneous output images (presumably each with different data) may be specified simply by having multiple Output statements with different *names*. There is no set limit to the number of output images. If Output specifies an output name that already exists, the previous definition will be replaced by the new definition of that output.

The *format* is a string that specifies the type of file format to write.

If *format* is NULL or points to the string "null", the output will never be used (thus, an output may be effectively deleted by replacing it and using "null" for format).

The *data* parameter is a string that indicates what data to output, and may include any of the following:

- "rgb": output a 3-channel file containing color.
- "rgba": output a 4-channel file containing color and alpha (coverage/opacity).
- "z": create an image containing the z depth of the closest surface in each pixel.

Any pending parameters (set by Parameter) give output attributes (summarized below and explained in detail in Section *[Output Attributes](#page-58-0)*). Output copies the parameter values and clears the pending parameter list (making it safe for the user to subsequently reuse or free the memory referenced by the preceeding Parameter calls).

Parameters respected by Output include:

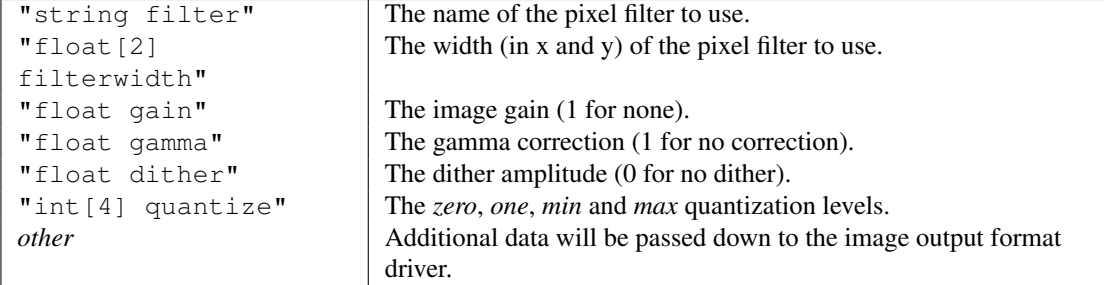

Please consult Section *[Output Attributes](#page-58-0)* for detailed explanation of these parameters and their possible values.

Any parameterlist tokens other than the ones above will be passed along to the image output format driver. Check the documentation for the specific image driver to see what optional parameters it can take.

#### EXAMPLE:

```
r->Output ("beauty.tif", "tiff", "rgba", "maincam");
r->Output ("Beauty", "iv", "rgb", "maincam");
```
The above commands create two display output streams: (1) a TIFF file beauty.tif containing the color and alpha of the image using default filtering and quantization, and (2) a live image viewer.

#### RendererAPI::World ()

World marks the end of the section where scene-wide attributes, cameras, and outputs may be set, and the beginning of the section where geometric primitives may be declared. It also resets the CTM to "world" space.

If no Camera statement was ever encountered, a camera is added to the scene assuming that the current CTM is the world position and the camera's origin was the *original* CTM position (before any transformations were encountered).

```
RendererAPI::Render ()
RendererAPI:: Render (const char *camera)
```
Render signals the end of the scene geometry, and triggers final rendering of all the output images. All cameras that have corresponding Output calls will be rendered. Cameras that have no corresponding Output will not produce images, unless *no* Output statement is present at all in the scene, in which case the first camera declared will be automatically given a default Output. After a call to Render, the graphics state (including CTM) is restored to the way it was immediately following the World call.

Default "live" renderers are *blocking*, that is, the Render call will not return to the caller until all rendering is completed.

RendererAPI:: Command (const char \*name)

Executes a command signified by the token name.

Any pending parameters (set by Parameter) give optional parameters specific to that particular command. Command copies the parameter values and clears the pending parameter list (making it safe for the user to subsequently reuse or free the memory referenced by the preceeding Parameter calls).

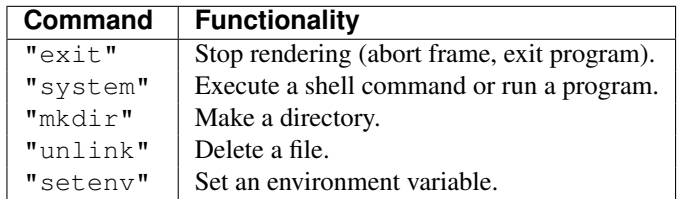

*XRT* recognizes the following commands. Please consult Section *[Commands](#page-65-0)* for detailed explanations of each command and its options.

```
RendererAPI:: Comment (const char *format, ...)
```
For renderer implementations that are creating an archive file, insert a comment using the usual C/C++ printf formatting rules. The archiving renderer implementation, not the caller, is responsible for ensuring that the comment is output with the right syntax to be perceived as a comment in the given format (such as prepending "#" and outputting a linefeed at the end, if it is outputting Pyg).

Comment calls are ignored by "live" renderers that are creating images rather than command archive files.

EXAMPLES:

r->Comment ("this is a comment");

## <span id="page-17-0"></span>**2.4 Attributes**

*Attributes* are properties of the scene or of objects. Examples of scene attributes include image resolution and camera projection. Examples of object attributes include color, object transformation (position/orientation), and shader assignments.

As it receives scene file commands, the renderer keeps track of the *current attribute state* - that is, the full set of attributes and their values. When a geometric primitive is declared, a copy of the current attribute state is *bound*, or permanently attached, to that geometric primitive. Thus, setting attribute values can affect the appearance of subsequently declared geometry, but does not change previously declared geometry. Because attributes may be changed for each object, it is convenient to save the attribute state, modify attributes and declare geometric primitives, then restore the attribute state to its prior condition.

```
RendererAPI::Attribute (const char *name, float value)
RendererAPI::Attribute (const char *name, int value)
RendererAPI::Attribute (const char *name, const char *value)
RendererAPI:: Attribute (const char *name, const float *value)
RendererAPI::Attribute (const char *name, const int *value)
RendererAPI:: Attribute (const char *name, const char **value)
RendererAPI:: Attribute (const char *name, const void *value)
RendererAPI:: Attribute (const char *name, ParamType type, float value)
RendererAPI::Attribute (const char *name, ParamType type, int value)
RendererAPI::Attribute (const char *name, ParamType type, const char *value)
RendererAPI::Attribute (const char *name, ParamType type, const float *value)
RendererAPI:: Attribute (const char *name, ParamType type, const int *value)
```
RendererAPI:: Attribute (const char \*name, ParamType type, const char \*\*value) RendererAPI:: Attribute (const char \*name, ParamType type, const void \*value)

The *value* may be a float, int, or string (passed as a char  $\star$ ), or a pointer to an array of float, int, or char  $*$  values. Data consisting of multiple float values (including color, point, vector, normal, hpoint, or matrix data) should be passed using the float  $*$  version. The data type and declaration must match - for example, "float fov" may be called by pasing a float or a float \*, but any of the other varieties of Attribute will produce a runtime error. It's also possible to simply pass a raw void  $\star$  pointing to the data, but in that case there is no compile-time type safety.

Two flavors of Attribute exist: one passes an explicit *type* in the form of a ParamType object, while the other deduces the type from the *name* itself (as described in Section *[Data Type Declarations](#page-11-0)*).

If the attribute name begins with the string "user:", the name and value are added to the attribute state even if it is not recognized as a renderer attribute. This value can later be retrieved through the shading language function attribute(). User attributes *must* have their types declared in the attribute name.

Certain attributes apply to the entire scene and cannot vary from object to object. Attempts to set these attributes with Attribute after World will be ignored, and an error message will be printed. The individual attributes' descriptions will point out which ones cannot be set per-object.

#### EXAMPLES:

```
// Examples of types declared in the name
    r->Attribute ("float fov", 45.0f); // Pass a float
    r->Attribute ("string projection", "perspective"); // string
    int res[2] = { 640, 480 };
    r->Attribute ("int[2] resolution", res); // Pass int[2]
    float temp = 98.6;
    r->Attribute ("float user:temperature", &temp); // ptr to float
    // Examples of passing an explicit type
    r->Attribute ("fov", ParamType(FLOAT), 45.0f);
    r->Attribute ("projection", ParamType(STRING), "perspective");
bool RendererAPI::GetAttribute (const char *name, float &value)
bool RendererAPI::GetAttribute (const char *name, int &value)
bool RendererAPI::GetAttribute (const char *name, char* &value)
bool RendererAPI::GetAttribute (const char *name, float *value)
```
bool RendererAPI::GetAttribute (const char \*name, int \*value) bool RendererAPI::GetAttribute (const char \*name, char \*\*value) bool RendererAPI::GetAttribute (const char \*name, void \*value)

Gets the value of a particular attribute (specified by name as a string) in the current attribute state. If the attribute is found, its value is written into the memory pointed to by *value*, and GetAttribute returns true. If the attribute name is not found or its type does not match the type declaration in *name*, GetAttribute returns false and the data in *value* is not altered. It is up to the user to ensure that value points to a big enough area for the data type requested.

#### EXAMPLE:

```
int resolution[2];
bool found = r->GetAttribute ("resolution", resolution);
```

```
RendererAPI::PushAttributes ()
RendererAPI::PopAttributes ()
```
Save and restore the per-object attribute state, including the current transformation (see PushTransform and PopTransform, section *[Transformations](#page-21-0)*). Upon PopAttributes, the current attribute set is replaced by the attribute set that was in effect at the corresponding PushAttributes. It is perfectly legal to nest blocks delimited by PushAttributes/ PopAttributes.

#### EXAMPLE:

```
r->PushAttributes()
r->PopAttributes()
```

```
RendererAPI:: SaveAttributes (const char *name, const char *attrs = NULL)
```
Create a named alias for part or all of the current per-object attribute state in a global dic tionary of name/attribute state pairs. The *name* may be used with RestoreAttributes.

The optional string *attrs* is a comma-separated list of which attributes should be saved (passing NULL indicates that all attributes should be saved). Those attributes may be any of the named attributes described throughout this section, and also recognize the following special names:

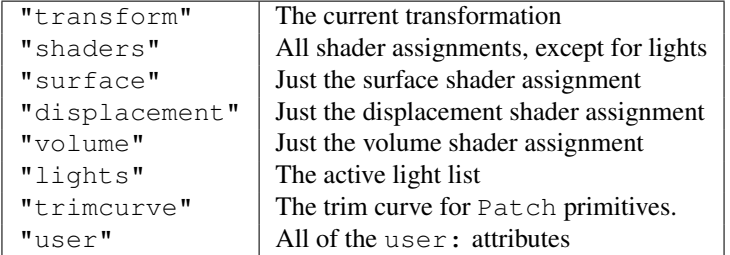

EXAMPLE:

```
r->SaveAttributes ("leftarm");
r->SaveAttributes ("creature_shaders", "shaders,C,opacity");
```
RendererAPI:: RestoreAttributes (const char \*name, const char \*attrs = NULL)

Replaces some or all of the current per-object attribute state with the saved attribute state with the given *name* (set by SaveAttributes).

The optional string *attrs* is a comma-separated list of which attributes, out of those saved by the corresponding SaveAttributes, should be restored (passing NULL indicates that all saved attributes should be restored). The meanings of the attribute names are as described by the documentation for SaveAttributes.

EXAMPLE:

```
r->RestoreAttributes ("leftarm", "C");
r->RestoreAttributes ("creature_shaders");
```
Note: *It is currently not possible to save/restore individual user attributes*

```
RendererAPI::PushOptions ()
RendererAPI::PopOptions ()
```
Save and restore the scene attribute state including:

- scene-wide attributes
- camera attributes (see section *[Camera Attributes](#page-56-1)*)
- output attributes (see section *[Output Attributes](#page-58-0)*)
- the active lights (see section *[Lights](#page-24-0)*)
- the object definitions (section *[Object Instancing](#page-39-0)*)

Upon PopOptions, the current scene state set is replaced by the scene state that was in effect at the corresponding PushOptions. It is perfectly legal to nest blocks delimited by PushOptions/ PopOptions.

#### EXAMPLE:

```
r->PushOptions()
r->PopOptions()
```
RendererAPI::Modify (const char \*namepattern=NULL)

Note: *This routine is currently a stub and is provided for backwards compatibility with the Gelato specification*

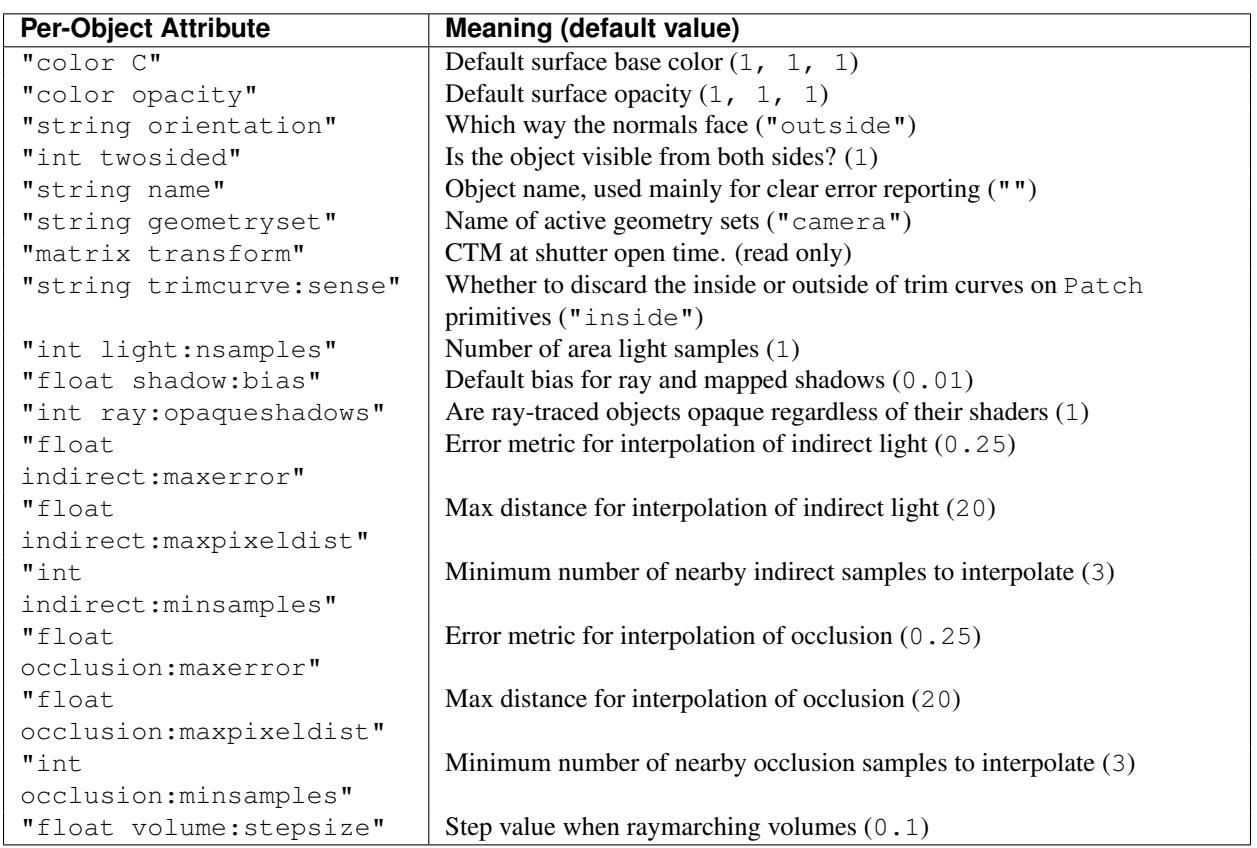

## <span id="page-21-0"></span>**2.5 Transformations**

As it receives scene commands, the renderer keeps track of the *current transformation* (sometimes called the CTM for "current transformation matrix"). When a geometric primitive is declared, a copy of the CTM is permanently attached to that primitive, which will consider the CTM as its " $\circ$ b $\gamma$ ect" space. Therefore, any spatial quantities (such as vertex positions "P") passed on the primitive are relative the CTM that was in effect at the time that the geometric primitive command was encountered. Thus, transformation commands affect the appearance of subsequently declared geometry, but do not change previously declared geometry.

A number of named coordinate systems are predefined, or implicitly defined by API methods such as World and Camera. The predefined coordinate systems are:

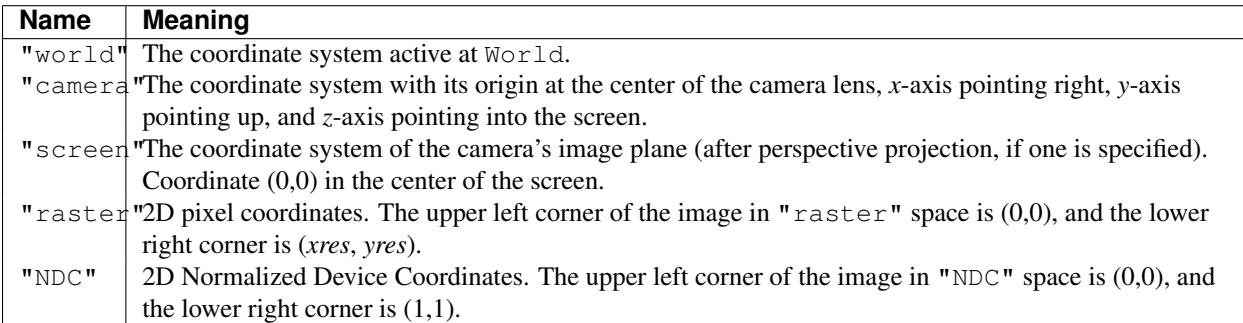

It is convenient to save the transformation state, modify the transformation and declare geometric primitives, then restore the transformation to its prior condition. A command is provided to perform this action:

```
RendererAPI::PushTransform ()
RendererAPI::PopTransform ()
```
Save and restore the current transformation. Upon PopTransform, the current transformation is set to the transformation that was in effect at the corresponding PushTransform.

It is perfectly legal to nest blocks delimited by PushTransform/ PopTransform.

Remember that the current transformation is actually part of the attribute state, therefore the CTM is also saved and restored (along with the rest of the attribute state) by PushAttributes and PopAttributes.

A variety of commands are available to replace or modify the current transformation. The two most fundamental (and upon which all others are based) are SetTransform and AppendTransform.

RendererAPI:: SetTransform (const float \*M) RendererAPI:: SetTransform (const char \*name)

> Replace the current transformation with the 4x4 matrix supplied. If the SetTransform routine is called before World, then M is assumed to be relative to "camera" space, whereas a call to SetTransform after World assumes that M is relative to "world" space.

> If a string is passed rather than a matrix, replace the current transformation with the named transformation, which may either be the name of a saved attribute state defined by SaveAttributes (which must, of course, have saved the transformation), or the name of a standard coordinate system ("world", "camera", "screen", "raster", "NDC").

EXAMPLES:

```
Matrix4 M(1, 0, 0, 0, 0, 1, 0, 0, 0, 0, 1, 0, 3, 0, 0, 1);
r->SetTransform ((const float *)&M)
r->SetTransform ("world");
```
RendererAPI:: AppendTransform (const float \*M)

Concatenate the given 4x4 transformation matrix onto the current transformation.

EXAMPLE:

Matrix4 M(1, 0, 0, 0, 0, 1, 0, 0, 0, 0, 1, 0, 3, 0, 0, 1); r->AppendTransform ((const float \*)&M);

(This example assumes that the Matrix4 type consists of 16 contiguous  $f$ loat variables, and so can be safely cast to a  $f$ loat  $\star$ .)

The SetTransform and AppendTransform routines, which replace and concatenate the CTM, respectively, are fully general. For several of the most useful and common transformations, there are specific routines that have a more compact, simpler syntax:

RendererAPI:: Translate (float x, float y, float z)

Prepend the current transformation with the given translation. This is identical to the call:

Matrix4 M(1, 0, 0, 0, 0, 1, 0, 0, 0, 0, 1, 0, x, y, z, 1); r->AppendTransform ((float \*)&M)

#### EXAMPLE:

```
r->Translate (2, 0, 0);
```
RendererAPI:: Rotate (float angle, float x, float y, float z)

Prepend the current transformation with a rotation of *angle* degrees about the axis defined by (*x*, *y*, *z*).

EXAMPLE:

r->Rotate (30, 0, 0, 1);

RendererAPI:: Scale (float sx, float sy, float sz)

Prepend the current transformation with a scale factor of (*sx*, *sy*, *sz*). This is identical to the call:

Matrix4 M(sx, 0, 0, 0, 0, sy, 0, 0, 0, 0, sz, 0, 0, 0, 0, 1); r->AppendTransform ((float \*)&M)

EXAMPLE:

 $r$ ->Scale  $(1, 2, 1);$ 

## <span id="page-23-0"></span>**2.6 Shaders and Lights**

```
RendererAPI::Shader (const char *shaderusage, const char *shadername,
const char *layername=NULL)
RendererAPI:: Shader (const char * shaderusage)
```
Sets the shader specified by *shadername* to be used as the current shader of the given *shaderusage*. Valid tokens for *shaderusage* include "surface", "displacement", or "volume", and must match the shader type that was declared in the shader source code.

If only the *shaderusage* is given (with no shader name), that shader usage will be cleared (i.e., no shader will be assigned for that usage).

The optional *layername*, if specified, gives a name to the shader layer (for later use with ConnectShaders). See ShaderGroupBegin for information on how to specify more than one shader of each type.

Any pending parameters (set by Parameter) give parameters specific to the particular shader being used. Shader copies the parameter values and clears the pending parameter list (making it safe for the user to subsequently reuse or free the memory referenced by the preceeding Parameter calls).

EXAMPLE:

```
r->Parameter ("float Kd", Kd);
r->Shader ("surface", "plastic");
```

```
RendererAPI::ShaderGroupBegin ()
RendererAPI::ShaderGroupEnd ()
RendererAPI:: ConnectShaders (const char *srclayer, const char *srcparam,
const char *dstlayer, const char *dstparam)
```
ShaderGroupBegin and ShaderGroupEnd denote that repeated calls to Shader within the block should create a group of shaders of the same type which will be executed in sequence on subsequent geometry. This lets you, for example, bind several "surface" shaders at once. Any layer names passed to Shader are valid only within the enclosing ShaderGroup block (and thus, calls to ConnectShaders must be inside the same ShaderGroup block).

ConnectShaders connects two shaders such that the source shader's parameter named by *srcparam* will be used as input for the destination shader's *dstparam* (overriding any shader defaults or other bindings for that parameter). *srclayer* and *dstlayer* both refer to shaders on the object, referenced by the layer names passed to calls to Shader. The srcparam either be the name of a parameter of *srclayer* (presumably, but not required to be, an output parameter) or the name of a global variable (such as P, N, C, etc.), and *dstparam* must be either the name of a parameter to *dstlayer* or the name of a global variable.

The source and destination parameters are presumed to be of the same data type, and if they are arrays, they must have the same array length. Type conversions are fairly flexible for non-arrays, though; in particular, any triple (color point, normal, vector) may connect to another triple, a float may connect to a triple (replicating the value for all three components), and a triple may connect to a float (passing just the first component). Failure of the names to be found or of the parameter data types to be compatible will result in an error message, and no connection being made.

It is possible to connect a single channel of a triple to a scalar type, or a scalar to one channel of a triple, or one channel of a triple to a channel of a triple. It is also possible to connect an individual array element to a scalar type, or a scalar to an array element, or an array element to another array element (in which case the two arrays need not be the same size). The element data types must still be compatible with each other, but like scalars, triple-to-triple, float-to-triple and triple-to-float conversions are done automatically).

These routines may be used to create a layered light source, but in that case it would be Light calls inside the ShaderGroupBegin / ShaderGroupEnd block, and all of the Light calls are expected to have the same *lightid*. (See the description of Light, below, for details.)

#### EXAMPLE:

```
r->ShaderGroupBegin ();
r->Parameter ("string texturename", txname);
r->Shader ("surface", "texmap", "layer1");
r->Parameter ("float Kd", Kd);
r->Shader ("surface", "plastic", "layer2");
r->ConnectShaders ("layer1", "out", "layer2", "Ks");
r->ShaderGroupEnd ();
```
#### Example of automatic type conversion:

r->ConnectShaders ("layer1", "floatvar", "layer2", "colorvar");

Examples of array element and color channel connections:

```
r->ConnectShaders ("layer1", "floatarrayvar[3]", "layer2", "floatvar");
r->ConnectShaders ("layer1", "colorvar", "layer2", "colorarrayvar[1]");
r->ConnectShaders ("layer1", "floatvar", "layer2", "colorvar[1]");
r->ConnectShaders ("layer1", "colorvar[1]", "layer2", "floatvar");
```

```
RendererAPI::Light (const char *lightid, const char *shadername,
const char *layername=NULL)
```
Makes a new light source or replaces an existing light source. The light source is also added to the list of active light sources in the attribute state (that is, it will illuminate subsequent geometry). The light source (or layer) will use the light shader specified by *shadername*, and its "shader" space will be the CTM at the time of the Light call.

*lightid* parameter is a unique identifier for the light. If *lightid* is the same as that of an existing light, the old definition of that light will be replaced by the new definition of the light. If *shadername* is NULL or points to the string "null", the light will never be used, effectively removing it from the scene.

When within a ShaderGroupBegin / ShaderGroupEnd block, Light will append a layer to the light being specified. All layers of the light must use the same *lightid*. The optional *layername*, if specified, gives a name to the layer for later use with ConnectShaders.

Any pending parameters (set by Parameter) give parameters specific to the particular shader being used. Light copies the parameter values and clears the pending parameter list (making it safe for the user to subsequently reuse or free the memory referenced by the preceeding Parameter calls).

If a geometry set is passed to the light via Parameter as the variable "string geometry", the set of geometric primitives defines an area light source.

#### EXAMPLES:

```
float lightcolor[3] = \{ .9, 1, .7 \};
r->Parameter ("color lightcolor", lc);
```

```
r->Light ("fill1", "pointlight");
r->Parameter ("float intensity", 10.0f);
r->Parameter ("string geometry", "myareageom");
r->Light ("key", "uberlight");
```
RendererAPI::LightSwitch (const char \*lightid, bool onoff)

Add or remove a light from the active light list. The *lightid* is the identifier passed to a previous call to Light. If *onoff* is false, the light is removed from the active light list, and therefore does not shine on subsequently declared geometry. If *onoff* is true, the light is added to the active light list (if it not already active), and therefore will shine on subsequently declared geometry.

EXAMPLE:

```
r->Light ("key", "spotlight");
...
r->LightSwitch ("key", false);
r->Patch (...); // key light will not shine on this patch
```
## <span id="page-25-0"></span>**2.7 Motion Blur**

Geometry and transformations may be motion-blurred over the course of a rendered frame to simulate how a real camera captures light over a finite interval rather than instantaneously. The shutter interval of the camera (i.e., the time range over which light exposes the image) is specified to the Camera call (see Section *[Renderers, Cameras, Outputs,](#page-14-0)* [and Rendering](#page-14-0)) as the optional "float [2] shutter" parameter.

Both geometric primitives and transformations may be blurred (i.e., described in a changing way over time) using the Motion method described below. The camera shutter interval need not be identical to the times given to Motion calls, and multiple Motion calls that apply to the same object need not have identical time values.

Motion blur will only take effect if a camera shutter interval is specified. If the camera is not given a "shutter" parameter, all objects will be drawn in their configuration at the earliest time of their motion descriptions.

```
RendererAPI:: Motion (int ntimes, float time 0, \ldots)
RendererAPI::Motion (int ntimes, const float *times)
```
Motion marks the start of a *motion block* and specifies (either with a variable parameter list or an array) *ntimes* time values. It is expected that the Motion call is immediately followed by

- 1. exactly *ntimes* transformation calls (e.g., Translate, AppendTransform, etc.) of the same name but with different numerical parameters; or
- 2. *ntimes* geometric primitives (including Parameter calls, if necessary) that differ in the values of their parameters.

Each of the *ntimes* transformations or primitives corresponds to the position or shape at the respective time passed to the Motion call.

Motion-blurred transformations will be linearly interpolated over each motion segment. At times before the first motion time, the transformation will be identical to that of the first motion time; at times after the last motion time, the transformation will be identical to that of the last motion time. That is, transformations simply do not move outside their specified time intervals.

Motion-blurred geometric primitives also linearly interpolate their control vertices or parameters over each motion segment. Primitives *do not exist* outside the range of their motion segments. Thus, objects whose motion descriptions only partially overlap the camera's shutter interval may indeed only be imaged for part of the shutter interval.

For motion-blurred geometric primitives, all *ntimes* primitives must be the same primitive type and the same "shape." That is, a primitive may not "morph" between two types (say, from a Mesh into a Patch), nor may it change the list of parameters or their sizes (e.g., the primitive must have the same number of control vertices at each time). Only the *numerical values* of the parameters may change over time.

#### EXAMPLE:

r->Motion (2, 0.0, 1.0/48.0); r->Translate (0, 0, 0); r->Translate (0, 0, 1);

The above example makes a single translation, but with two time values, so that the transformation translates one unit in *z* over the time interval between  $t = 0$  and  $t = 1/48$ .

Note: *deformation blur is not yet implemented*

## <span id="page-26-0"></span>**2.8 Geometric Primitives**

The renderer supports 0-, 1-, and 2D geometric primitives. The 0D primitives are points, useful for particle systems. The 1D primitives are line or curve segments, useful for hair. The 2D primitives are broken down into patches, meshes and quadrics.

#### Primitives inherit current attributes

Geometric primitives, when declared, inherit the current attribute state (including transformations and shader assignments). Therefore, all spatial (point, normal, vector, matrix) data passed to the primitive, including control vertices, are expressed in the object coordinate system, and will be transformed to a common space by the renderer. Subsequent changes to attributes do not affect previously-declared primitives.

#### Control vertices and primitive variables

With the exception of quadrics, all other primitives have their shapes specified by a series of *control vertices*. The actual shape of the object is defined by some kind of interpolation of the control vertices. Control vertices are passed via Parameter as the variable "vertex point P". Some primitives allow rational (4-D homogeneous) points, which are passed as the variable vertex hpoint  $Pw<sup>n</sup>$ . All primitives defined by control vertices must have either "P" or "Pw" (but not both).

A primitive may have use Parameter to override the default surface color or surface normal by attaching the variables "color C" or "normal N", respectively. If no "C" is attached, the default surface color will be the value of the "C" Attribute (see Section *[Surface Appearance Attributes](#page-63-0)*). It is probably not useful to override the default normal "N" for truly curved-surface primitives (such as Patch or Mesh("catmull-clark") but is frequently used when using faceted geometry such as Mesh("linear") to provide smoothed normals. .

Other *primitive variables* may be attached to geometric primitives via Parameter. These are automatically interpolated, according to the interpolation type, and passed along to become the values of any identically-named parameters of any of the surface, displacement, or volume shaders attached to the primitive.

Primitive variables have several choices of interpolation type. All primitives support interpolation type vertex, which requires the same number of values as the control vertex positions ( $P_{\rm F}$ " or  $P_{\rm F}$ ") and is interpolated in the same manner as the positions; and  $l$  inear, which is linearly (or bilinearly) interpolated across the primitive, and therefore may have a different number of values than the control vertices. Some primitives also support the interpolation type perpiece, which supplies one value for each section of the primitive (one per face for a Mesh, one per curve for a Curves).

## **2.8.1 Patches**

RendererAPI::Patch (const char \*interp, int nu, int nv)

Specifies a rectangular array of nu \* nv control vertices forming a mesh that is piecewise linear or cubic. In this simple form, the mesh is parameterized uniformly on [0,1] using the specified interpolation type: "linear" for piecewise linear, or one of several piecewise cubic types, including "bezier", "bspline", and "catmull-rom".

It is important for *nu* and *nv* to be appropriate for the interpolation type (e.g.,  $>= 2$  for linear,  $>= 4$  for cubic,  $4 + 3$  *i* for Bezier).

Pending parameters (set by Parameter) give control vertices and primitive variables to be interpolated across the surface. The parameters must include either 3D control vertices (passed as the "P" parameter), or 4D hpoint control vertices ("Pw") to indicate a rational patch.

Primitive variables with interpolation type vertex require *nu* \* *nv* values (i.e., the same number of values as "P" or "Pw"; linear primitive variables require 4 values, which are interpolated bilinearly across the patch; and primitive variables without an interpolation type require a single data value which does not vary across the patch.

Patch copies the parameter values and clears the pending parameter list (making it safe for the user to subsequently reuse or free the memory referenced by the preceeding Parameter calls).

EXAMPLE:

```
float P[] = { 1, 0, 0, 1, 1, 0, 0, 1, 0, -1, 1, 0, -1, 0, 0,
                       -1, -1, 0, 0, -1, 0, 1, -1, 0, 1, 0, 0, 1, 0, -3,
                       1, 1, -3, 0, 1, -3,-1, 1, -3, -1, 0, -3, -1, -1, -3,
                       0, -1, -3, 1, -1, -3, 1, 0, -3 };
r->Parameter ("P", ParamType(POINT,VERTEX), P);
r->Patch ("bspline,linear", 9, 2);
```
RendererAPI:: Patch (int nu, int uorder, const float \*uknot, float umin, float umax, int nv, int vorder, const float \*vknot, float vmin, float vmax)

Specify a rectangular array of *nu* \* *nv* control vertices forming a NURBS mesh. In this more complex form, the user may explicitly specify *u* and *v* orders, knot vectors, and parameter subranges. The length of uknot must be *nu* + *uorder* and the length of vknot must be *nv* + *vorder*. The surface is defined over the parametric range [*umin*... *umax*, *vmin*... *vmax*].

Pending parameters (set by Parameter) give control vertices and primitive variables to be interpolated across the surface. The parameters must include either 3D control vertices (passed as the "P" parameter), or 4D hpoint control vertices ("Pw") to indicate a rational patch.

Primitive variables with interpolation type vertex require nu \* nv values; linear primitive variables require 4 values, which are interpolated bilinearly across the patch; and primitive variables without an interpolation type require a single data value which does not vary across the patch.

Patch copies the parameter values and clears the pending parameter list (making it safe for the user to subsequently reuse or free the memory referenced by the preceeding Parameter calls).

#### EXAMPLE:

float uknot[] = { 0, 0, 0, 1, 1, 2, 2, 3, 3, 4, 4, 4 }; float vknot $[ ] = { 0, 0, 1, 1 };$ 

```
float Pw[] = { 1, 0, 0, 1, 1, 1, 0, 1, 0, 2, 0, 2, -1, 1, 0, 1,
                        -1, 0, 0, 1, -1, -1, 0, 1, 0, -2, 0, 2, 1, -1, 0, 1,
                        1, 0, 0, 1, 1, 0, -3, 1, 1, 1, -3, 1, 0, 2, -6, 2,
                        -1, 1, -3, 1, -1, 0, -3, 1, -1, -1, -3, 1, 0, -2, -6, 2,
                        1, -1, -3, 1, 1, 0, -3, 1;r->Parameter ("vertex hpoint Pw", Pw);
r->Patch (9, 3, uknot, 0, 4, 2, 2, vknot, 0, 1);
```
RendererAPI:: TrimCurve (int nloops, const int \*ncurves, const int \*n, const int \*order, const float \*knot, const float \*min, const float \*max, const float \*uvw)

Trim curves define regions in a Patch's parametric space that will be removed (or will be kept, with the remainder removed, depending on the setting of the "trimcurve:sense" attribute; see Section *[Trim](#page-64-0) [Curve Control](#page-64-0)*).

Sets the current *trim curve* that will apply to subsequently defined Patch primitives. This API call actually sets an attribute, and thus the trim curve is saved and restored with the PushAttributes, PopAttributes, SaveAttributes, and RestoreAttributes routines. Trimming will be turned off for subsequent geometry if *nloops* is zero (in which case the values of the other arguments are unused).

Trim curves define regions in a Patch's parametric space that will be removed. The region is defined by *nloops* closed loops, each of which consists of *ncurves[i]* 2D nonuniform rational curve segments (i.e. NURBS curves). Thus, the total number of trim curve segments is the sum of all elements in *ncurves*. In respective order of the loops and curve segments, *n[j]* is the number of rational control points, *order[j]* is the order of the curve segment, *min[j]* and *max[j]* are the minimum and maximum parametric values of the curve segment. The *knots* array contains the knot vectors for all the curve segments (with each segment j having *n[j]* + *order[j]* knot values). The *uvw* array contains the control points (with each segment *j* having *n[ j]* control points). The control points themselves each consist of three floating-point numbers giving a *rational (u,v,w)* 2D position in parametric space of the patch.

The symmetry between the specification of trim curves as NURBS curves and the specification of Patch primitives as NURBS surfaces should be apparent.

EXAMPLE:

```
int ncurves \begin{bmatrix} \cdot & \cdot & \cdot \\ \cdot & \cdot & \cdot \\ \cdot & \cdot & \cdot \end{bmatrix}int n[] = \{ 9\};int order[] = { 3 };
float uknot[] = { 0, 0, 0, .25, .25, .5, .5, .75, .75, 1, 1, 1 };
float min[] = \{ 0 \};
float max[] = \{ 1 \};
float uvw[] = { 1, .5, 1, 1, 1, 1, 1, 2, 2, 0, 1, 1,
                                           0, .5, 1, 0, 0, 1, 1, 0, 2, 1, 0, 1, 1, .5, 1 };
```
r->TrimCurve (1, ncurves, n, order, knots, min, max, uvw);

## **2.8.2 Meshes**

RendererAPI::Mesh (const char \*interp, int nfaces, const int \*nverts, const int \*verts)

Specifies a connected mesh of faces. A mesh is not constrained to have rectangular connectivity - each face may have any number of vertices (3 or more) and any number of faces may share a vertex.

The *interp* parameter may be "linear" to indicate a linear interpolation (i.e., a flat polygon mesh), or "catmull-clark" to indicate Catmull-Clark subdivision should be used to smooth the mesh. Other interpolation schemes may be added in the future.

The *nfaces* parameter is the number of faces in the mesh. The array *nverts* [0.. *nfaces* -1] contains the number of vertices in each face. The array *verts*, whose length is the sum of all the entries in *nverts* [], contains the vertex indices, in order, of all faces.

Pending parameters (set by Parameter) give control vertices, primitive variables to be interpolated across the surface, or other parameters that control mesh behavior. The parameters must include 3D control vertices (passed as the "P" parameter); other parameters are optional.

Any vertex primitive variable must have a number of entries high enough to accommodate the highest vertex index in *verts* []. All linear primitive variables must have the same number of data items as the length of the *verts* array, and are in the same order as the vertex indices themselves. Mesh allows perpiece variables, which have a number of data items equal to *nfaces*, one per face. As usual, primitive variables without an interpolation type supply only one value for the entire mesh.

Several special parameters control behavior and shape of the mesh, rather than merely providing user data that will be interpolated:

"int[N] holes"

Indicates that the array of *N* integers supplies a list of faces (indexed beginning with 0) in the mesh that are holes that will not generate geometry to be drawn.

#### "int border"

For meshes using "catmull-clark" interpolation, this parameter controls the behavior of the surface on faces abutting the boundary of an open mesh:

0 (default)

The usual Catmull-Clark rules will apply, in which border faces are not actually drawn.

1

Border faces are drawn, with the boundary edge interpolating to the B-spline formed by the edge vertices, but with sharp corners (each edge is a separate B-spline, not continuous across corner vertices).

2

Border faces are drawn, with the boundary edge interpolating to the B-spline formed by the edge vertices, with round corners (the edge interpolates as one continuous B-spline, even around the corner vertices).

Meshes using "linear" interpolation are not affected by the "border" parameter.

Note: *This parameter is left for compatibility with Gelato but is deprecated. It has been replaced with the* "interpolateboundary" *tag within the more generic tag-based input mechanism detailed thereafter* <sup>[1](#page-29-0)</sup>.

<span id="page-29-0"></span> $1$  The wording in this section is closely based on the RenderMan specification.

```
"string[ntags] tags"
"int[] nargs"
"int[] intargs"
"float[] floatargs"
"string[] stringargs"
```
Components of the subdivision mesh (either a face, a vertex, or a chain of edges) may be tagged by the user to have various implementation-specific properties.

The token array *tags*, of length *ntags*, identifies these tags. Each tag has zero or more integer arguments, zero or more floating-point arguments and zero or more string arguments. The number of arguments provided with each tag is specified by the array *nargs*, which has a length of *ntags* \* 3.

For each tag, *nargs* contains an integer specifying the number of integer operands found in the array *intargs*, followed by an integer specifying the number of floating-point operands found in the array *floatargs*, followed by an integer specifying the number of string operands found in the array *stringargs*. Thus, the length of *intargs* is equal to the sum of all the *3m* numbered elements of the array *nargs*, the length of *floatargs* is equal to the sum of all the *3m+1* numbered elements of the array *nargs* and the length of *stringargs* is equal to the sum of all *3m+2* numbered elements of the array *nargs*.

```
The valid tags are "hole", "crease", "creasemethod", "corner",
"interpolateboundary", "facevaryinginterpolateboundary",
"vertexedit", "edgeedit", and "faceedit".
```
The "hole" tag specifies that certain faces are holes. This tag has *n* integer arguments, one for each face that is a hole, zero floating-point arguments and zero string arguments. Each face is specified by its index in the *nverts* array.

The "crease" tag specifies that a certain chain of edges should be a sharp crease. This tag has *n* integer arguments specifying a chain of vertices that make up the crease, and one or *n* floating-point arguments which defines the sharpness of the crease. Each sequential pair of vertices in a crease must be the endpoints of an edge of the subdivision mesh. A mesh may have any number of independent "crease" tags.

The "creasemethod" tag specifies how creases are subdivided. The tag accepts zero integer argument, zero floating-point argument and one string argument whose possible values are "normal" (the default) or "chaikin". Chaikin's curve subdivision algorithm improves the appearance of multiedge creases with varying weights.

The "corner" tag may be used to mark certain vertices as sharp corners. This tag has *n* integer arguments containing the vertex numbers of the corners and either one or *n* floatingpoint arguments which defines the sharpness of the vertex.

The "interpolateboundary" tag controls how interpolation boundary face edges are interpolated. This tag has one optional integer argument, zero floating-point arguments and zero string arguments. If the integer argument is not specified, it is assumed to have a value of 1. A value of 0 specifies that no boundary interpolation behavior should occur (the default behavior when this tag is not specified). A value of 1 indicates that all the boundary edgechains are sharp creases and that boundary vertices with exactly two incident edges are sharp corners. A value of 2 indicates that all the boundary edge-chains are sharp creases; boundary vertices are not affected.

The "facevaryinginterpolateboundary" tag controls how facevarying data attached to subdivision surfaces is interpolated. This tag has one integer argument, zero floatingpoint arguments and zero string arguments. A value of 0 specifies that data is linearly interpolated. A value of 1 (the default) maintains discontinuities in facevarying data on adjacent faces, as well as preserving the interpolation of such data right up to the edge of these discontinuities. However, at the same time, when using this scheme, continuous facevarying data is now smoothly subdivided across adjacent faces. In other words, this method avoids the linear "kinks" often seen with straight linear interpolation, even where the facevarying data was continuous. A value of 2 selects a mode that is similar to mode 1, except that it does not infer the presence of corners where two facevarying edges meet at a single face. Mode 3 smooths facevarying values only near vertices that are not at a discontinuous boundary; all vertices on a discontinuous boundary are subdivided with a sharp rule (interpolated through). This mode is designed to be compatible with ZBrush and Maya's "smooth internal only" interpolation

Note: *The documentation for* "vertexedit", "edgeedit", *and* "faceedit" *is to be completed. Please look at Renderman Pro Server documentation for more information*.

Note: "vertexedit" *and* "edgeedit" *only support operations on variable* "P".

Note: "faceedit" *is limited to* "hole" *operations*.

Meshes using "linear" interpolation are not affected by tags.

"perpiece string \_\_attributes"

Indicates the attribute states (previously named with SaveAttributes) to apply to each face. This allows the specification of a single mesh that has different attributes on a per-face basis, such as having multiple sets of faces each of which has a different surface shader. If this optional parameter is not specified, all faces will inherit the default attribute state of the primitive (that is, the attributes locally active at the time of the Mesh statement).

"string[N] \_\_attributes" "perpiece int \_\_attributesindex"

> The functionality of these two parameters is identical to that of "perpiece string \_\_attributes", but allows an alternate specification: an array of attribute names, and a per-face integer index into that array. This may be a more convenient or more compact representation for some applications. It is an error for any face to specify an index that is greater than or equal to the length of the *\_\_attributes array*.

These special primitive variables control the behavior of the mesh, and are not passed down to the shader parameters as are ordinary user-defined primitive variables.

Mesh copies the parameter values and clears the pending parameter list (making it safe for the user to subsequently reuse or free the memory referenced by the preceeding Parameter calls).

EXAMPLE:

```
int nverts [] = { 4, 4, 4, 4, 4, 4, 4, 4, 4};
int verts [] = { 0, 1, 5, 4, 1, 2, 6, 5, 2, 3, 7, 6,
                             4, 5, 9, 8, 5, 6, 10, 9, 6, 7, 11, 10,
                             8, 9, 13, 12, 9, 10, 14, 13, 10, 11, 15, 14 };
float points [] = { -3, 0, -3, -1, 0, -3, 1, 0, -3, 3, 0, -3,
                              -3, 0, -1, -1, 0, -1, 1, 0, -1, 3, 0, -1,
                              -3, 0, 1, -1, 0, 1, 1, 0, 1, 3, 0, 1,
                              -3, 0, 3, -1, 0, 3, 1, 0, 3, 3, 0, 3 };
```

```
r->Parameter ("vertex point P", (float *)&points);
r->Mesh ("catmull-clark", 9, nverts, verts);
```
#### **2.8.3 Point and Curve Primitives**

RendererAPI:: Points (int npoints)

Points primitives are for particle systems. *npoints* is the number of distinct point particles.

Pending parameters (set by Parameter) give control vertices and primitive variables to be interpolated across the primitive. The parameters must include 3D positions of the points (passed as the "P" parameter).

Primitive variables with interpolation type vertex require *npoints* values; primitive variables without an interpolation type require a single data value which does not vary from point to point.

If the primitive variable list contains a floating-point variable named " $width$ ", the values will be used to determine the diameter of the point primitives. The width is measured in object space units, and defaults to 1.0 if no value is supplied. The "width" parameter may either be vertex, specifying the width of each point individually, or no interpolation type to specify a single width for all points in the primitive.

Points copies the parameter values and clears the pending parameter list (making it safe for the user to subsequently reuse or free the memory referenced by the preceeding Parameter calls).

#### EXAMPLE:

```
RendererAPI *r;
float positions[4][3] = { \dots }
float widths[4] = { .01, .02, .01, .04 };
r->Parameter ("P", positions);
r->Parameter ("vertex float width", widths);
r->Points (4);
```
RendererAPI::Curves (const char \*interp, int ncurves, int vertspercurve) RendererAPI:: Curves (int ncurves, int vertspercurve, int order, const float \*knot, float vmin, float vmax)

Curves primitives look like thin tubes or ribbons and are very inexpensive to render, making them ideal for hair, fur, grass, struts seen from far away, etc.

This primitive draws *ncurves* individual curves, each of which is formed by *vertspercurve* vertices.

In the first, simpler form, the curves are piecewise linear or piecewise cubic, and are parameterized uniformly on [0,1]. The *interp* parameter describes the means of interpolating vertex variables, including "P", along each individual curve. An *interp* value of "linear" indicates piecewise linear curves, whereas "bezier", "bspline", or "catmull-rom" indicate a piecewise-cubic interpolation of the specified basis. The *vertspercurve* must be an appropriate number for the particular interpolation type  $(i.e., \geq 2$  for linear,  $\geq 4$  for cubic, and  $4 + 3i$  for Bezier).

The second form allows complete specification of arbitrary order and knot vector, much like Patch. The length of *knot* must be *vertspercurve* + *order*. Each individual curvelet follows a NURBS curve defined over the parametric range [*vmin* ... *vmax*].

Pending parameters (set by Parameter) give control vertices and primitive variables to be interpolated across the curves. The parameters must include either 3D control vertices (passed as the "P" parameter), or 4D hpoint control vertices ("Pw") to indicate rational curves.

The number of values required for any vertex primitive variable is ncurves \* vertspercurve. Primitive variables with interpolation type linear require 2 \* ncurves values, one for each curve endpoint, and will be linearly interpolated along the length of each curve. perpiece primitive variables require ncurves values, one for each curve, and will be constant along each individual curve. Primitive variables without interpolation types, as usual, require a single value that will be used for all the curves in the primitive.

Curves copies the parameter values and clears the pending parameter list (making it safe for the user to subsequently reuse or free the memory referenced by the preceeding Parameter calls).

An optional floating-point "width" parameter specifies the diameter of each curve in object space, and may be perpiece (one width value for each individual curve), linear (two width values for each individual curve, varying linearly along the length of the curve), vertex (same number of values and interpolation method as the vertex positions), or without an interpolation type (if all individual curves have the same diameter). If no "width" parameter is supplied, the diameter of all curves will be 1.0.

The individual curves, though actually shaped like ribbons, always face toward the viewing position (camera or ray) so that they subtend the full width, thus looking as if they were a thin tube rather than a ribbon. However, if you supply a linear or vertex "N" parameter, the curves will appear as ribbons whose orientation is fixed to be perpendicular to the normals supplied. Keep in mind that the primitive is designed for very thin (possibly subpixel) tubes or ribbons. Curves with exceptionally large widths may no longer look as good, due to the kinds of approximations used to render large numbers of them efficiently.

#### EXAMPLE:

```
// Make two 4-point Bezier curve segments that taper from a width
// of 0.1 at the base to 0.05 at the tip.
float positions[8][3] = { \dots }
float widths[4] = { .1, 0.05, 0.1, 0.05 };
r->Parameter ("vertex point P", &positions);
r->Parameter ("linear float width", &widths);
r->Curves ("bezier", 2, 4);
```
Note: *NURBS Curves are not implemented*

## **2.8.4 Quadrics**

Six quadrics, plus the torus, are supported as geometric primitives. The quadrics all share several important properties. Most notably, unlike all of the previously-described primitives, quadrics are not described by a mesh of control vertices, and therefore do not require "P" values to be supplied. Rather, each quadric is defined parametrically, using trigonometric equations that sweep it out as a function of two parameters.

The quadrics are all created by sweeping a curve around the *z*-axis in its local coordinate system, so *z* is always "up." The sweep angle, *thetamax*, is given in degrees (360 being a closed, fully-swept shape). A *thetamax* < 0 creates a quadric that is inside-out. The quadrics all have simple controls for sweeping a partial quadric, using ranges of *z* or the parametric angles. Quadrics are defined relative to their "object" space coordinate systems, and are placed by using a transformation, since they have no built-in translation or rotational controls.

Pending parameters (set by Parameter) give primitive variables to be interpolated across the primitive. Primitive variables with interpolation type linear require four values; primitive variables without an interpolation type require a single data value which does not vary across the patch.

The quadrics are the only geometric primitive that are specified without control vertices ("P" or "Pw"). Because of this, vertex primitive variables are not accepted.

RendererAPI::Cone (float height, float radius, float thetamax)

Creates a cone with an open base on the *x*-*y* plane and apex at (0, 0, *height*).

Cone copies the parameter values and clears the pending parameter list (making it safe for the user to subsequently reuse or free the memory referenced by the preceeding Parameter calls).

EXAMPLE:

r->Cone (3.0, 1.0, 360.0)

RendererAPI:: Cylinder (float radius, float zmin, float zmax, float thetamax)

Creates a cylinder with the given *radius*. The cylinder is parallel to (and centered upon) the *z*-axis and extends from  $z = zmin$  to  $z = zmax$ .

Cylinder copies the parameter values and clears the pending parameter list (making it safe for the user to subsequently reuse or free the memory referenced by the preceeding Parameter calls).

EXAMPLE:

r->Cylinder (1.0, -0.5, 1.2, 360.0)

RendererAPI:: Disk (float height, float radius, float thetamax)

Creates a disk parallel to the *x*-*y* plane with *z* = *height*.

Disk copies the parameter values and clears the pending parameter list (making it safe for the user to subsequently reuse or free the memory referenced by the preceeding Parameter calls).

EXAMPLE:

r->Disk(0.0, 2.0, 360.0)

```
RendererAPI::Hyperboloid (float x1, float y1, float z1, float x2, float y2, float
z2, float thetamax)
```
Create a hyperboloid by sweeping the line segment joining points (*x1*, *y1*, *z1*) and (*x2*, *y2*, *z2*) about the *z*-axis with the given sweep angle *thetamax*.

The hyperboloid is actually quite a flexible superset of some of the other primitives. For example, if these points have the same *x*- and *y*-coordinates, and differ only in *z*, this will create a cylinder. If the points both have the same *z* coordinate, it will make a planar ring (a disk with a hole cut out of the center). If the points are placed so that they have the same angle with the *x*-axis (in other words, are on the same radial line if looked at from the top), they will create a truncated cone. In truth, some of these special cases are more useful for geometric modeling than the general case that creates the "familiar" hyperboloid shape.

Hyperboloid copies the parameter values and clears the pending parameter list (making it safe for the user to subsequently reuse or free the memory referenced by the preceeding Parameter calls).

```
EXAMPLE:
```
r->Hyperboloid(1.0, 0.0, 0.0, 0.0, 0.5, 2.0, 360)

RendererAPI:: Paraboloid (float topradius, float zmin, float zmax, float thetamax)

Creates a partial paraboloid swept around the *z*-axis. The paraboloid is defined as having its minimum at the origin and has radius *topradius* at height *zmax*, and only the portions above *zmin* are drawn.

Paraboloid copies the parameter values and clears the pending parameter list (making it safe for the user to subsequently reuse or free the memory referenced by the preceeding Parameter calls).

```
EXAMPLE:
```
r->Paraboloid(3.0, 0.0, 6.0, 360.0)

RendererAPI::Sphere (float radius, float zmin, float zmax, float thetamax)

Creates a sphere with the given *radius*, centered at the origin of the local coordinate space. The *zmin* and *zmax* parameters can cut off the top and bottom of the sphere if they are not equal to +- *radius*.

If *thetamax* < 0 or *zmax* < *zmin*, the sphere is turned "inside-out" in the expected way.

Sphere copies the parameter values and clears the pending parameter list (making it safe for the user to subsequently reuse or free the memory referenced by the preceeding Parameter calls).

EXAMPLE:

 $r$ ->Sphere  $(1.0, -1.0, 1.0, 360.0);$ 

```
RendererAPI::Torus (float majorradius, float minorradius, float phimin, float
phimax, float thetamax)
```
Creates a quartic "donut" surface (technically not a quadric). The cross section of a torus is a circle of radius *minorradius* on the *x*-*z* plane, and the angles *phimin* and *phimax* define the arc of that circle. It will be swept around *z* at a distance of *majorradius* to create the torus. Thus, *majorradius* + *minorradius* defines the outside radius of the entire torus (its maximum size), while *majorradius* - *minorradius* defines the radius of the hole.

Torus copies the parameter values and clears the pending parameter list (making it safe for the user to subsequently reuse or free the memory referenced by the preceeding Parameter calls).

EXAMPLE:

r->Torus(3.0, 0.5, 0.0, 360.0, 360.0)

#### **2.8.5 Blobby implicit surfaces**

Blobby surfaces are built from simple shapes blending together into soft objects. A blobby is defined as a tree of blending operations whose leaves are field functions. This results in a continuous field function which must be equal
to some threshold value to define the surface.

RendererAPI::BlobbyBegin ()

Starts the definition of a blobby object.

Pending parameters (set by Parameter) give primitive variables to be interpolated across the primitive. Primitive variables with interpolation type vertex or linear require as many values as there are leaves in the blobby; primitive variables with interpolation type constant or uniform require a single data value which does not vary across the blobby. The primitive variable "constant float \_\_threshold" can be used to control the threshold of the limit function. Its value is added directly to the blobby threshold value.

BlobbyBegin copies the parameter values and clears the pending parameter list (making it safe for the user to subsequently reuse or free the memory referenced by the preceeding Parameter calls).

RendererAPI::BlobbyEnd ()

Ends the definition of the current blobby.

```
RendererAPI::Field (const char *handle, const char *name)
```
Causes the renderer to create a field primitive using a Shape DSO/DLL. *name* is presumed to be the name of a shared library (DSO or DLL) in the "plugin" path (see Section *[Search Paths](#page-60-0)*). *handle* gives a name to the field primitive (for later use with CombineFields).

Field primitives, when declared, inherit the current transformation state.

Any pending parameters (set by Parameter) give parameters specific to the particular field primitive being used. Field copies the parameter values and clears the pending parameter list (making it safe for the user to subsequently reuse or free the memory referenced by the preceeding Parameter calls).

```
RendererAPI::CombineFields (const char *handle, const char *operation, int
noperands, const char* operands[])
```
Causes the renderer to create a field by combining several existing fields. *handle* gives a name to the field object (for later use with CombineFields). *operation* defines the type of operation performed. *noperands* and *operands* define the size and list of operands. The allowed operations are:

"add"

add fields. At least two operands are required.

"sub"

substract fields. Exactly two operands are required.

"mul"

multiply fields. At least two operands are required.

"div"

divide fields. Exactly two operands are required.

"min"

fields minimum. At least two operands are required.

"max"

fields maximum. At least two operands are required.

"neg"

negate a field. Exactly one operand is required.

#### EXAMPLE:

```
float colors [ ] = \{1, 0, 0, 0, 1, 0, 0, 0, 1\};r->Parameter ("vertex color Cs", colors);
r->BlobbyBegin ();
r->PushTransform ();
r->Translate (-0.5, 0.2, 0.0);r->Parameter ("float radius", 1.0);
r->Field ("one", "sphere");
r->PopTransform ();
r->PushTransform ();
r->Translate (0.9, 0.5, 0.0);
r->Parameter ("float radius", 1.0);
r->Field ("two", "sphere");
r->PopTransform ();
r->PushTransform ();
r->Translate (0.5, -0.5, 0.0);r->Parameter ("float radius", 1.0);
r->Field ("three", "sphere");
r->PopTransform ();
const char* list[] = {"one", "two", "three";}r->CombineFields ("blob", "add", 3, list);
r->BlobbyEnd();
```
### **2.8.6 Volume primitives**

RendererAPI::Volume (const char\* name, const float \*boundingbox, const int \*nvertices)

specifies a shaped volumetric region of space, centered within user-specified bounds in object space. The shape of the region is specified by the "type" parameter, which can take the string value: " $box"$ , "ellipsoid", "cone", or "cylinder"

The *nvertices* values (nx, ny, and nz) are used to specify the number of vertex and varying storage class primitive variables. The number of vertex and varying storage class variables expected is  $nx \star$ ny  $\star$  nz, specified in an order where x varies fastest (from low to high) and y varies slowest. Vertex variables are interpolated using a tricubic basis; varying variables are interpolated using a trilinear basis. For uniform/constant storage a single value is expected. It is important to note that vertex variables are interpolated using a Catmull-Rom spline. Due to the negative support present in this spline, some vertex variables may fall outside of the expected range.

Volume copies the parameter values and clears the pending parameter list (making it safe for the user to subsequently reuse or free the memory referenced by the preceeding Parameter calls).

#### EXAMPLE:

```
float bounds[6] = \{0, 2, 0, 2, 0, 2\};
int nvertices[3] = \{2, 2, 2\};
r->Volume ("ellipsoid", bounds, nvertices);
```
### **2.8.7 Custom Geometric Primitives**

```
RendererAPI:: Shape (const char* name)
```
Causes the renderer to create a geometric primitive using a Shape DSO/DLL. *name* is presumed to be the name of a shared library (DSO or DLL) in the "plugin" path (see Section *[Search Paths](#page-60-0)*).

Shape copies the parameter values and clears the pending parameter list (making it safe for the user to subsequently reuse or free the memory referenced by the preceeding Parameter calls).

EXAMPLE:

```
r->Parameter ("float radius", 1.0);
r->Shape ("sphere");
```
## **2.9 Constructive Solid Geometry**

All of the previously described geometric primitives can be used to define a solid by bracketing a collection of surfaces with SolidBegin and SolidEnd. This is often referred to as the *boundary representation* of a solid.

When specifying a volume it is important that boundary surfaces completely enclose the interior. Normally it will take several surfaces to completely enclose a volume since, except for the sphere, the torus, and potentially a periodic patch or patch mesh, none of the geometric primitives used by the rendering interface completely enclose a volume. A set of surfaces that are closed and non-self-intersecting unambiguously defines a volume. However, XRT performs no explicitchecking to ensure that these conditions are met.

The inside of the volume is the region or set of regions that have finite volume; the region with infinite volume is considered outside the solid. For consistency the normals of a solid *must* always point outwards.

RendererAPI:: SolidBegin (const char\* operation)

Starts the definition of a solid. *operation* may be one of the following tokens: "primitive", "intersection", "union", "difference".

Intersection and union operations form the set intersection and union of the specified solids. Difference operations require at least 2 parameter solids and subtract the last *n-1* solids from the first(where *n* is the number of parameter solids). When the innermost solid block is a "primitive" block, no other SolidBegin calls are legal. When the innermost solid block uses any other operation, no geometric primitives are legal.

RendererAPI::SolidEnd ()

Terminates the definition of the solid.

A single solid sphere can be created using

```
r->SolidBegin("primitive");
r->Sphere(1.0, -1.0, 1.0, 360.0);r->SolidEnd();
```
Note that if the same sphere is defined outside of a SolidBegin - SolidEnd block, it is not treated as a volume-containing solid.

A solid hemisphere can be created with

```
r->SolidBegin("primitive");
r->Sphere(1.0, 0.0, 1.0, 360.0);
r->Disk(0.0, 1.0, -360.0);
r->SolidEnd();
```
(Note that the -360 causes the surface normal of the disk to point towards negative *z*.)

A composite solid is one formed using spatial set operations. The allowed set operations are "intersection", "union", and "difference". A spatial set operation has *n* operands, each of which is either a primitive solid defined using SolidBegin("primitive") - SolidEnd, or a composite solid that is the result of another set operation. For example, a closed cylinder would be subtracted from a sphere as follows:

```
r->SolidBegin("difference");
r->SolidBegin("primitive");
r->Sphere(1.0, -1.0, 1.0, 360.0);
r->SolidEnd();
r->SolidBegin("primitive");
r->Disk(2.0, 0.5, 360.0);
r->Cylinder(0.5, -2.0, 2.0, 360.0);
r->Disk(-2.0, 0.5, -360.0);
r->SolidEnd();
r->SolidEnd();
```
When performing a difference the sense of the orientation of the surfaces being subtracted is automatically reversed.

Attributes may be changed freely inside solids. Each section of a solid's surface can have a different surface shader and color.

## **2.10 Object Instancing**

A list of geometric primitives may be retained by enclosing them with ObjectBegin and ObjectEnd.

Transformations, and even Motion blocks, may be used inside an Object block, though they obviously imply a relative transformation to the coordinate system active when the Object is instanced. All of an object's attributes are inherited at the time it is instanced, not at the time at which it is created, unless they have been already set within the Object block.

```
RendererAPI:: ObjectBegin (const char *name)
```
Starts the definition of a named object. The *name* is used to reference the definition. If *name* has been used to define a previous object, that object is replaced by the new definition.

RendererAPI::ObjectEnd ()

Ends the definition of the current object.

```
RendererAPI:: ObjectInstance (const char *name)
```
Creates an instance of a previously named object. The object inherits the current set of attributes defined in the graphics state.

EXAMPLE:

```
r->ObjectBegin("teapot");
...
r->ObjectEnd();
...
r->ObjectInstance("teapot");
```
## **2.11 Procedural Geometry Generators and Scene Files**

```
RendererAPI::Input (RendererAPI::Generator *procedure, const float
*boundingbox=NULL)
```
Submits to the renderer an already-created object, derived from the RendererAPI::Generator class:

```
class Generator
{
public:
        Generator () { }
       virtual void ~Generator () = 0;virtual bool bound (float *bbox) { return false; }
        virtual void run (RendererAPI *rend, const char *params) = 0;
};
```
If boundingbox is NULL, the procedure's bound() routine will be called, which will either write a bound into  $\text{box}[0..5]$  and return true, or will return false without setting a bound. The bound is an axis-aligned bounding box (6 floats: xmin, xmax, ymin, ymax, zmin, zmax) in the local coordinate system.

The generator's run method will be invoked if and when the renderer needs the contents of the bounds. If no bounds are supplied to Input and also the generator's bound() function returns false, no bounds are available and so the generator will be invoked immediately.

The generator must be dynamically allocated with new, because *XRT* is going to delete it when the renderer no longer needs it. Once you pass a particular Generator object to Input(), it belongs to the renderer, and the caller is no longer responsible for deleting it.

Input copies the parameter values and clears the pending parameter list (making it safe for the user to subsequently reuse or free the memory referenced by the preceeding Parameter calls).

```
RendererAPI::Input (const char *name)
RendererAPI::Input (const char *name, const float *boundingbox)
```
Causes the renderer to read commands from a named source, which may be a scene file, a Generator DSO/DLL, the output of a program or shell command, or simply the string itself. Note that scene file readers and generators are really the same thing, since scene files merely invoke generators whose job is to read that file format.

The first word (up to a space) of *name* is presumed to be the name of a shared library (DSO or DLL) in the "generator" path (see Section *[Search Paths](#page-60-0)*). The library will be loaded and the following function in the DSO, with C linkage, will be called to construct and return a Generator object:

```
extern "C"
{
        RendererAPI::Generator *create (const char *command);
}
```
The Generator returned is then is handled as if were given directly to the renderer, with the remainder of *name* (after the first word) supplied as the parameter to the Generator's run method.

If the symbol < follows the name of the generator, the remainder of the string will be executed as a shell commmand with stdout redirected to a temporary file, whose name will be used as the argument to the generator plugin. Assuming that the generator's purpose is to parse a file of a given format, this has the effect of executing a script to generate renderer input for any format for which there is a generator plugin. For example, the following executes the command "make sphere -radius 1" and uses its terminal output as pyg input:

r->Input ("pyg < make\_sphere -radius 1");

If the symbols << follow the name of the generator, the remainder of the string will be written to a temporary file, whose name will be used as the argument to the generator plugin. Assuming that the generator's purpose is to parse a file of a given format, this has the effect of allowing you to specify renderer commands in any input format for which there is a generator plugin. For example, the following creates a sphere using a Pyg command, via the C++ interface:

```
r->Input ("pyg << Sphere (1, -1, 1, 360)");
```
If name is a scene file in the "input" path (see Section *[Search Paths](#page-60-0)*), then that file name is used as the sole argument to a Generator whose name is the format of the file. The format is presumed to be the file extension (i.e., the characters in the filename following the last period). In other words,

```
Input("teapot.pyg")
```
is equivalent to

Input("pyg teapot.pyg")

# **2.12 Error Management**

Errors may occur during the execution of *XRT* API calls. These may be caused by incorrect input (such as inconsistent or invalid data passed to the API routine), system errors (such as not finding a requested texture on disk), or for other reasons. The default behavior is to print error messages to stderr, or to log them to a file (specified by Attribute ("string error:filename").

Client applications that need custom error handling may provide their own error manager and/or handler to the renderer. An *error manager* is a class declared in errormanager.h. You cannot subclass it, but you can create an ErrorManager for each RendererAPI renderer, or create just one ErrorManager and share it among multiple renderers. Think of it as a wrapper for an error handler. The error handler as a "functor" (a class that behaves like a function) that is really just a callback function for processing an error or warning. You can create your own error handler functor from scratch, which can receive the callbacks and perform whatever action you prefer.

The basic sequence is to subclass ErrorHandler to create a low-level handler with the desired behavior, create an ErrorManager wrapping the handler, then pass the ErrorManager to CreateRenderer.

These classes and methods are all defined in errormanager.h and are within namespace xrt.

#### ErrorHandler class

```
class PUBLIC ErrorHandler
{
public:
   virtual ~ErrorHandler () {}
    virtual void operator() (ErrCode errcode, const char *msg);
};
```
This minimal class definition is a simple callback for error messages. Alternative handlers may be created by subclassing ErrorHandler and replacing the virtual operator() (and optionally, the virtual destructor, if you add data members that need to be properly destroyed).

When the callback is made, the *errcode* is an error code describing the type of error, and *msg* is the actual error message. Valid error codes currently consist of: EH\_INFO (information only), EH\_WARNING (warning, may not really be wrong), EH\_ERROR (probably something wrong, but renderer will attempt to recover), EH\_SEVERE (severe, probably unrecoverable, error), EH\_MESSAGE (message, no error, usually for debugging).

#### EXAMPLE:

```
using namespace xrt;
class TrivialHandler : public ErrorHandler
{
public:
   virtual void operator() (ErrCode code, const char *msg)
    {
        std::cerr << "Err " << (int)code << ": \"" << msq << "\"\n";
    }
};
```
#### ErrorManager methods

```
static ErrorManager *
ErrorManager::Create (ErrorHandler *handler=NULL, int verbosity=NORMAL)
```
Creates an ErrorManager that wraps the given ErrorHandler, using the specified verbosity level. If *handler* is NULL, a default handler will be created.

The *verbosity* may take on one the values: QUIET, the handler will only be passed errors; NORMAL, the handler will be passed errors and warnings; VERBOSE, the handler will be passed errors, warnings, and also various informational messages.

#### int ErrorManager::Verbosity (void) const''

Retrieves the current verbosity of the error manager, one of: QUIET, NORMAL, VERBOSE.

void ErrorManager:: Verbosity (int verbosity)

Changes the verbosity of the error manager. Valid values for *verbosity* are QUIET, NORMAL, VERBOSE.

```
ErrorHandler * ErrorManager:: Handler (void) const
```
Returns a pointer to the error handler currently associated with the error manager.

void ErrorManager:: Handler (ErrorHandler \*handler)

Changes the error handler associated with this error manager. This merely replaces the error manager's pointer to the error handler, but does not free the previous error handler.

```
void ErrorManager:: Info (const char *format, ...)
void ErrorManager:: Warning (const char *format, \ldots)
void ErrorManager:: Error (const char *format, \ldots)
void ErrorManager:: Severe (const char *format, ...)
void ErrorManager:: Message (const char *format, ...)
```
These are the ErrorManager routines that accept errors at various levels. The verbosity setting determines which will be supressed and which will be passed on to the handler.

#### RendererAPI methods

```
static RendererAPI *
RendererAPI::CreateRenderer (const char *type=NULL, ErrorManager *err=NULL)
```
When a non-NULL pointer to an ErrorManager is passed to CreateRenderer, that error manager will used by the renderer.

```
ErrorManager & RendererAPI::Err (void)
```
Returns a reference to the renderer's ErrorManager. This reference allows you to manipulate the renderer's error manager, for example, by replacing its error handler, changing its verbosity level, or even directly issuing Error or other calls that will go through the error handler.

#### Error Manager/Handler Example

```
using namespace xrt;
class TrivialHandler : public ErrorHandler
{
public:
   virtual void operator() (ErrCode code, const char *msg)
    {
        std::cerr << "Err " << (int)code << ": \"" << msg << "\"\n";
    }
};
```

```
TrivialHandler *myhandler = new TrivialHandler;
ErrorManager *mymanager = new ErrorManager (myhandler);
RendererAPI *rend = CreateRenderer (NULL, mymanager);
...
delete rend;
delete mymanager;
delete myhandler;
```
## <span id="page-44-0"></span>**2.13 Example Scene Specification**

```
// Make a NURBS cylinder
void
make_nurbs_cylinder (RendererAPI *r)
{
    float uknot[] = { 0, 0, 0, 1, 1, 2, 2, 3, 3, 4, 4, 4 };
    float vknot[] = { 0, 0, 1, 1 };float Pw[] = { 1, 0, 0, 1, 1, 1, 0, 1, 0, 2, 0, 2, -1, 1, 0, 1,
                  -1, 0, 0, 1, -1, -1, 0, 1, 0, -2, 0, 2, 1, -1, 0, 1,
                  1, 0, 0, 1, 1, 0, -3, 1, 1, 1, -3, 1, 0, 2, -6, 2,
                 -1, 1, -3, 1, -1, 0, -3, 1, -1, -1, -3, 1, 0, -2, -6, 2,
                  1, -1, -3, 1, 1, 0, -3, 1;r->Parameter ("vertex hpoint Pw", Pw);
    r->Patch (9, 3, uknot, 0, 4, 2, 2, vknot, 0, 1);
}
int
main (int argc, char **argv)
{
    // Create a renderer object
   RendererAPI *r = RendererAPI::CreateRenderer ();
    // Check if we created the renderer okay. This might have failed,
    // for instance, if a license wasn't found.
    if (r == NULL) {
        fprintf (stderr, "Couldn't create renderer! Exiting...\n");
        exit (1);
    }
   // Set camera and image parameters
    r->Attribute ("string projection", "perspective");
    float shutter[2] = { 0, 1 };
    r->Attribute ("float[2] shutter", &shutter);
    int res[2] = { 640, 480 };
    r->Attribute ("int[2] resolution", &res);
    r->Attribute ("float fov", 45);
    // Specify an output image
   r->Output ("test.tiff", "tiff", "rgba", "camera");
    r->World (); // Signal the end of the camera section
    // Set an ambient light
    r->Parameter ("float intensity", 0.01);
```

```
r->Light ("amb1", "ambientlight");
// Set a point light
r->PushTransform ();
r->Translate (2, -1, 11);r->Light ("pt1", "pointlight");
r->PopTransform ();
// Set a color attribute
float C[3] = \{ 0, 1, 0 \};
r->Attribute ("color C", &C);
// Set specular-highlight color
float specCol[3] = \{ 1, 1, 1 \};
r->Parameter ("color specularcolor", &specCol);
r->Shader ("surface", "plastic");
// Motion-blurred transformation
r->Motion (2, 0.0, 1.0);
r->Translate (-0.1, -1, 12); // corresponding to time 0
r->Translate (0.1, -1, 12); // corresponding to time 1
r->Rotate (50, 1, 0, 0);
make_nurbs_cylinder (r);
r->Render ( "camera" );
delete r;
```
}

**CHAPTER**

**THREE**

# **PYG: A PYTHON-BASED SCENE FILE FORMAT**

Although *XRT* does not dictate one specific scene file format, it does propose and provide a scene-reading plugin for a Python <sup>[1](#page-46-0)</sup>-based scene file format called Pyg (standing for "Python for Gelato"). This chapter describes the use of Python as scene input.

# **3.1 Motivation**

In addition to making direct calls to a renderer through the C++ API documented in Chapter *[The XRT C++ Scene API](#page-10-0)*, it is often useful to store renderer commands and object models in *scene files*. Scene files are very helpful in a variety of circumstances:

- Sometimes it is simply easier to have a program (or human) output an ASCII file of renderer commands, rather than make direct C++ API calls to a renderer.
- You may not want the scene generation program and scene rendering program to be linked together and resident in memory at the same time (for reasons including reduction of RAM necessary, execution safety, or licensing issues).
- By generating parts of a scene once to a file, then having the renderer read the file when needed, you can save the cost of repeatedly generating the models if the frame must be repeated. The savings can be substantial by reusing the generated model for all frames of an animation, if the object does not deform or change over time.
- By storing parts of a scene in an ASCII format, it can be convenient to write filters in scripting languages such as Perl or Python whose function is to transform your scene in some way prior to being given to the renderer. This kind of trickery can make up for many deficiencies in modeling systems.

The *XRT* API does not dictate one specific scene file format. Rather, *XRT* allows user plugins that read scene formats and make corresponding C++ API calls, as documented in Section 12.

However, *XRT* does define a scripted scene file format based on the Python language and includes a reader plugin for this format. This format is named "Pyg", and files in this format should have the extension . pyg. Thus, the generator which reads files of this type is pyg.generator.so.

Pyg's proceduralism, flexibility, and access to Python's standard library are distinctive and attractive scene-file features. Although it is a relatively slow format to parse, this is perhaps not of critical importance in applications where flexibility is most required. For example, Pyg may be an interesting format for "master" scene-files -its procedural nature can allow sophisticated control over larger subsidiary scene-files (such as geometry) which may be stored in some moreoptimized form. *XRT*'s DSO-based Input call can allow all these different file types to coexist transparently.

Pyg files are Python programs, with associated bindings to allow the Python scripts to call the RendererAPI class methods. The remainder of this section documents the Pyg binding.

<span id="page-46-0"></span><sup>1</sup> Python is a widely-available, freely-distributed programming language. See [http://www.python.org.](http://www.python.org)

## **3.2 Basics**

Pyg files are Python scripts. The scripts have access to a renderer object called XRTRenderer. This object has a method corresponding to each  $C++$  API call. For example, corresponding to the  $C++$  Attribute method is:

```
XRTRenderer.Attribute ("float fov", 45)
```
Also defined for each API call is a defined function that does not need to be referenced from XRTRenderer, for example,

```
Attribute ("float fov", 45)
```
The above implicitly sets the option for XRTRenderer.

Every C++ API call has an identically-named Python API call that performs the same functions, and which generall takes the same arguments in the same order. Exceptions are listed below.

Unlike C, there is never need to use pointer indirection to pass data arguments. Float or string arguments may be passed directly. More complex data (such as points, matrices, or arrays) may be passed as Python *sequences*. The sequences may be tuples (delimited by parenthesis), lists (delimited by brackets []), or any other object that obeys the sequence protocol (such as *xrange*).

For example, the Attribute to set "C" to a color may be called as:

```
Attribute ("color C", (1, 0.5, 0.5))
```
Because the script is Python, it is also legal to assign the sequence to a variable, then pass the variable as the data argument:

```
pink = (1, 0.5, 0.5)Attribute ("color C", pink)
```
For methods that take parameters (which in C++ would be passed using the Parameter API call), the Python API allows passing parameters on the API call itself, as alternating strings and values, following the required arguments.

For example, in Python, the Shader call may be called like this (almost exactly mimicking the C++ convention):

```
Parameter ("float Kd", 0.5)
Parameter ("float Ks", 0.75)
Parameter ("string texturename", "grid.tx")
Shader ("surface", "paintedplastic")
```
or the parameters may be passed as part of the Shader call itself:

```
Shader ("surface", "paintedplastic", "float Kd", 0.5, "float Ks", 0.75,
        "string texturename", "grid.tx")
```
## **3.3 API Calls**

Because there is a nearly one-to-one correspondence between the C++ and Python API calls, we provide only brief functional descriptions of each routine, below. We try to point out differences between the C++ and Python entry points, where they exist, and refer the reader to Chapter *[The XRT C++ Scene API](#page-10-0)* for details on the functionality of each routine.

Note: *The Python bindings for the XRT extensions defined in Chapter [The XRT C++ Scene API](#page-10-0) are not yet fully implemented.*

AppendTransform (matrix m)

Concatenate a matrix (given as a sequence of 16 numbers) onto the CTM.

Attribute (string name, object value)

Set an attribute to the given value. Depending on the attribute being set, the value may be a number, string, or sequence.

```
Camera (string name, ...params...)
```
Creates or replaces a camera.

Optional camera attributes may be specified either by previous calls to Parameter, or as optional alternating name / value pairs at the end of the Camera call itself.

Command (string name)

Invoke a renderer command.

Optional controls for certain commands may be specified either by previous calls to Parameter, or as optional alternating name / value pairs at the end of the Command call itself.

Comment (string commenttext)

For a renderer that is creating an command archive file, adds a comment in the appropriate output format. This call is ignored by "live" renderers producing images.

```
ConnectShaders (string srclayer, string srcparam, string dstlayer, string
dstparam)
```
Connect the named parameters of two shader layers together. This call must occur between ShaderGroupBegin and ShaderGroupEnd.

Curves (string interp, int ncurves, int nvertspercurve, ...params...) Curves (int ncurves, int nvertspercurve, int order, sequence knot, number vmin, number vmax, ...params...)

Creates a Curves primitive. The knot value is a sequence (such as a sequence).

Interpolated parameters may be specified either by previous calls to Parameter, or as optional alternating name / value pairs at the end of the Curves call itself.

GetAttribute (string name)

Returns the named attribute. Aggregate types, such as points, colors, or arrays, are returned as sequences whose elements are simple numbers or strings. Note that this is somewhat different than the C++ binding for GetAttribute (which passes a pointer to store the value, rather than returning it). If the attribute is not found, the return value will be None.

```
Input (string name, ...params...)
Input (string name, sequence boundingbox, ...params...)
```
Reads commands from a named source, which can either specify a scene file or the name of a Generator DSO/DLL. If the *boundingbox* is specified (as a sequence of six numbers), the input will only occur if and when the renderer needs to know the contents of the bounding box.

Optional parameters may be specified either by previous calls to Parameter, or as optional alternating name / value pairs at the end of the Input call itself.

Light (string lightid, string shadername, [string layername, ] ... params...)

Creates or replaces a light source. The layer name is optional.

Shader parameters may be specified either by previous calls to Parameter, or as optional alternating name / value pairs.

```
LightSwitch (string lightid, boolean onoff)
```
Turns an existing light on or off for subsequent primitives.

```
Mesh (string interp, int sequence nverts, int sequence verts, ... params...)
```
Creates a Mesh primitive.

Interpolated parameters may be specified either by previous calls to Parameter, or as optional alternating name / value pairs at the end of the Mesh call itself.

Unlike the C++ Mesh call, there is no need to pass the number of faces in the mesh - the *nverts* sequence gives the number of vertices for each face, and Python can discern the number of faces from the length of the sequence. The *verts* parameter is a sequence that contains the vertex indices of all vertices of all faces. The length of sequence *verts* should be the sum of all the elements in the *nverts* sequence.

Modify (string namepattern)

Turns on modify mode, so that subsequent changes affect all attribute states whose "name" attribute matches the regular expression namepattern.

```
Motion (number time0, number time1, \ldots)
Motion (number sequence times)
```
Starts a Motion block. Note that unlike the C++ binding, you do not need to pass the *number* of time values - Python can discern the number of knots directly by the number of parameters or the length of the sequence.

ObjectBegin (string name)

Creates or replaces a named object.

#### ObjectEnd ()

Ends the definition of the current object.

ObjectInstance (string name)

Creates an instance of a previously named object.

```
Output (string name, string format, string dataname, string camera,
...params...)
```
Specifies an output image for rendered pixels, for a particular camera.

Optional parameters may be specified either by previous calls to Parameter, or as optional alternating name / value pairs at the end of the Output call itself.

Parameter (string name, object value)

Add a pending parameter, to be used by a subsequent call to Camera, Output, Shader, Light, or a geometric primitive. Depending on the declaration of the parameter being set, the value may be a number, string, or sequence.

Patch (string interp, int nu, int nv, ... params...) Patch (int nu, int uorder, number sequence uknot, number umin, number umax, int nv, int vorder, number sequence vknot, number vmin, number vmax, ...params...)

Creates a patch specified by a rectangular array of control vertices.

Interpolated parameters may be specified either by previous calls to Parameter, or as optional alternating name / value pairs at the end of the Patch call itself.

Points (int npoints, ... params...)

Creates a Points geometric primitive.

Interpolated parameters may be specified either by previous calls to Parameter, or as optional alternating name / value pairs at the end of the Points call itself.

#### PopAttributes ()

Restore the attribute state to the values it had when the corresponding PushAttributes call was made.

#### PopTransform ()

Restore the transformation state to the values it had when the corresponding PushTransform call was made.

#### PushAttributes ()

Save the attribute state.

#### PushTransform ()

Save the transformation state.

Render ([string camera])

Render the scene. The camera name is an optional parameter; if not specified, the default camera is rendered.

RestoreAttributes (string name) RestoreAttributes (string name, string attrs)

> Replaces some or all of the current attribute state with the saved attribute state with the given *name* (set by SaveAttributes).

Rotate (number angle, number x, number y, number z) Rotate (number angle, vector axis)

Prepend the current transformation with a rotation of *angle* degrees about the axis defined by (*x*, *y*, *z*). The axis may also be defined as a sequence of 3 numeric values.

SaveAttributes (string name) SaveAttributes (string name, string attrs) Create a named alias for part or all of the current attribute state in a global dictionary of name/attribute state pairs. The *name* may be used with RestoreAttributes.

```
Scale (number x, number y, number z)
Scale (vector scale)
```
Prepend the current transformation with a scale factor of (*sx*, *sy*, *sz*). The scale values may also be defined as a sequence of 3 numeric values.

```
SetTransform (matrix m)
SetTransform (string spacename)
```
Replace the current transformation, either with the 4x4 matrix supplied as a sequence of 16 numbers, or with the named transformation.

```
Shader (string shaderusage, string shadername, [layername,] ... params...)
Shader (string shaderusage)
```
Sets the shader specified by shadername to be used as the current shader of the given *shaderusage*. The optional *layername* is a string that identifies the shader layer.

Shader parameters may be specified either by previous calls to Parameter, or as optional alternating name / value pairs.

If only the *shaderusage* parameter is passed, the shader assignments for that usage are cleared.

#### ShaderGroupBegin ()

Begin a group of shader layers.

#### ShaderGroupEnd ()

End a group of shader layers.

Shape (string name)

Creates a custom primitive from a Shape DSO/DLL.

Interpolated parameters may be specified either by previous calls to Parameter, or as optional alternating name / value pairs at the end of the Sphere call itself.

Sphere (number radius, number zmin, number zmax, number thetamax, ... params...)

Creates a Sphere primitive.

Interpolated parameters may be specified either by previous calls to Parameter, or as optional alternating name / value pairs at the end of the Sphere call itself.

```
Translate (number x, number y, number z)
Translate (vector translation)
```
Prepend a translation onto the CTM, either specified as three numbers  $(x, y, z)$ , or a sequence containing 3 numeric elements.

TrimCurve (int sequence ncurves, int sequence n, int sequence order, number sequence knot, int sequence min, int sequence max, number sequence uvw)

Sets the current trim curve.

Note that unlike the C++ binding, there is no parameter giving the number of loops - it is inferred from the length of the *ncurves* sequence that gives the number of curves for each loop.

Volume (string name, sequence boundingbox, sequence nvertices, ...params...)

Creates a Volume primitive.

Interpolated parameters may be specified either by previous calls to Parameter, or as optional alternating name / value pairs at the end of the Volume call itself.

#### World ()

Marks the end of scene-wide attributes, tags the CTM to be "world" space, and marks the beginning of per-object information.

## **3.4 Example Pyg Scene File**

This is a Pyg version of the C++ API example listing in Section *[Example Scene Specification](#page-44-0)*. It features a motionblurred NURBS cylinder, and two lights.

```
def nurbscyl():
   uknot = (0, 0, 0, 1, 1, 2, 2, 3, 3, 4, 4, 4)vknot = (0, 0, 1, 1)PW = (1, 0, 0, 1, 1, 1, 0, 1, 0, 2, 0, 2, -1, 1, 0, 1, -1, 0, 0, 1,-1, -1, 0, 1, 0, -2, 0, 2, 1, -1, 0, 1, 1, 0, 0, 1, 1, 0, -3, 1, 1,
          1, -3, 1, 0, 2, -6, 2, -1, 1, -3, 1, -1, 0, -3, 1, -1, -1, -3, 1,
          0, -2, -6, 2, 1, -1, -3, 1, 1, 0, -3, 1)Patch (9, 3, uknot, 0, 4, 2, 2, vknot, 0, 1, "vertex hpoint Pw'', Pw)
Attribute ("string projection", "perspective")
Attribute ("float[2] shutter", (0, 1))
Attribute ("int[2] resolution", (640, 480))
Attribute ("float fov", 45)
```

```
Output ("test.tif", "tiff", "rgba", "camera")
World ()
Light ("amb1", "ambientlight", "float intensity", 0.1)
PushTransform ()
Translate (1, 0, 9)Light ("pt1", "pointlight", "float intensity", 1.0)
PopTransform ()
Attribute ("color C", (1, 0.5, 0.5))
Shader ("surface", "plastic", "float Ks", 0.9, "float Kd", 1)
Motion (0.0, 1.0)
Translate (1, 0, 12)
Translate (1, 0, 13)
Rotate (50, 1, 0, 0)
nurbscyl ()
Render ()
```
Assuming that the above code was in a file called  $cyl$ . pyg, it could be rendered with the following command:

xrt cyl.pyg

# **3.5 Calling xrt from Python**

In addition to naming a Pyg file to render on the xrt command line, it is also possible to run an ordinary Python script that makes *XRT* API calls. The necessary steps to do this are:

1. The environment variable \$PYTHONPATH needs to point to the location of the xrt module, which is stored in \$XRT\_HOME/lib.

For Windows:

```
set PYTHONPATH=$XRT_HOME/lib;$PYTHONPATH
```
2. The Python file needs to:

**import xrt**

**CHAPTER**

# *XRT* **ATTRIBUTES AND COMMANDS**

This chapter documents all of the attributes recognized by XRT for use with the Camera, Output, and Attribute API functions, and all types of commands recognized by the Command function.

## **4.1 Camera Attributes**

These attributes set camera and image properties, and are normally set as optional parameters to the Camera command. They may also be set by Attribute, but in that case apply to the next camera that will be declared.

```
"string projection" [projectionname]
```

```
Sets the type of projection used by the camera. XRT recognizes the projections "perspective",
"orthographic" and "equirectangular". The default is "perspective".
```

```
"float fov" [angle]
```
Sets the vertical field of view used by the camera. This parameter only has an effect if the projection is "perspective". The angle is measured in degrees. If not set, the default (for a perspective camera) is 90.

"float[4] screen" [*xmin xmax ymin ymax*]

Specifies the region of "screen" space (points projected onto the  $z = 1$  plane in camera coordinates) that is mapped to the image area. The *x* = *xmin* line in "screen" space corresponds to the left edge of the raster image,  $x = xmax$  to the right edge,  $y = ymin$  to the lower edge, and  $y = ymax$  to the upper edge.

If this attribute is not set, the default values are: (- *frameaspectratio*, *frameaspectratio*, -1, 1)

(The frame aspect ratio is defined as *xresolution*/ *yresolution*.)

In other words, the default behavior is that the image is centered around the *z* axis, with the *y* dimension running from -1 to 1, and the *x* dimension determined by the frame aspect ratio.

"int[2] resolution" [*xres yres*]

Sets the full resolution (in pixels) of the image to be rendered. The values are integers giving the horizontal and vertical resolution, respectively. The default is [640 480].

```
"float pixelaspect" [ratio]
```
Specifies the aspect ratio (width/height) of the pixels. The default value, 1.0, indicates square pixels.

```
"float[4] crop" [xmin xmax ymin ymax]
```
Designates a subregion of the image pixels to be rendered, bounded by *xmin*, *xmax* horizontally and *ymin*, *ymax* vertically. The *xmin*, *xmax*, *ymin*, *ymax* arguments are floating point numbers, expressed in "NDC" coordinates (that is, with the origin in the upper left corner and with coordinates ranging from 0 to 1 across and down the image, respectively). The default is for the entire image to be rendered (*0 1 0 1*).

The pixels output will range in x from ceil  $(xres*crop[0])$  to ceil  $(xres*crop[1]-1)$ , and in *y* from ceil(yres\*crop[2]) to ceil(yres\*crop[3]-1), inclusive. The values are clamped to the range  $[0, xres-1]$  and  $[0, yres-1]$ . Geometry outside the region may be processed and rendered as necessary to ensure that adjacent nonoverlapping crop windows will exactly match up, including properly filtering across the boundary.

```
"float near" [n]
"float far" [f]
```
Sets the near and far clipping planes. Geometry whose *z* coordinate in camera space is less than *near* or greater than *far* will not be visible. There are also some computations in which "camera" space *z* values are normalized using the clip plane values (for example, "screen" space *z* or the return value of the shading language depth () function). The default is near =  $0.1$ , far =  $1.0e6$ .

```
"float[2] shutter" [open close]
```
Specifies the time range in which the camera's shutter is open, allowing moving objects to form a blurred image. Unlike a real camera, longer shutter times will not increase the amount of light exposure or change the brightness of the image. If *open* = *close*, the scene will be rendered with no motion blur. The default, if no "shutter" attribute is given, is for the scene to be rendered at time 0.0 with no motion blur.

"float fstop" [*fstop*] "float focallength" [*focallength*] "float focaldistance" [*focaldistance*]

> Collectively, these attributes specify the parameters of the camera that lead to "depth of field" effects, which simulates a camera lens with a particular focal length and f/stop, focused on objects at a given distance. The *focallength* and *focaldistance* parameters are measured in units of "camera" space. If *fstop* is  $1 \in 30$  (effectively infinity), a pinhole camera will be used, resulting in a perfectly sharp image at all distances (this is the default behavior if no "fstop" attribute is specified).

Consider the Pyg example:

```
Camera ("maincam", "fstop", 8, "focallength", 4, "focaldistance", 200)
```
If the scene was modeled such that "camera" space had units of centimeters, the command above sets up an f/8, 40mm lens focused on objects 200 cm from the camera.

```
"string sampler" [samplername]
```
Sets the antialiasing strategy used by the camera. Valid arguments are:

"uniform" "stratified"

```
"int[2] spatialquality" [x y]
```
Sets the quality level of the spatial antialiasing for geometric edges to a minimum of  $x * y$  subregions per pixel. The default is (2, 2).

```
"int temporalquality" [n]
```
Sets the quality level of the temporal antialiasing (motion blur) to a minimum of n different time values sampled. The default is 16 temporal samples.

"int dofquality" [*n*]

Sets the quality level of the depth of field to a minimum of n different lens values sampled. The default is 16 different lens samples.

"int[2] limits:bucketsize" [*x y*]

Sets the size (in x and y pixels) of the screen buckets that represent units of work for the renderer. The default is (32, 32). Ordinarily, there should be no reason to override the default, but advanced users may wish to tune performance on problematic scenes by adjusting this attribute.

```
"string bucketorder" [direction]
```
Sets the traversal order in which buckets are rendered on screen. Valid arguments are:

```
"horizontal"
```
Top to bottom, and within each row, alternatively, left to right and right to left (this is the default).

```
"vertical"
```
Left to right, and within each column, alternatively, top to bottom and bottom to top. For some large scenes with a wide-screen aspect ratio, using "vertical" bucket order may render the scene faster and require much less memory.

"spiral"

Start at the center of the screen and proceed outward in a spiral pattern.

## **4.2 Output Attributes**

This section describes output image attributes, which may be set per output image as optional parameters to the Output command. They may also be set by Attribute, but in that case apply to the next output that will be declared.

```
"string filter" [filtername]
```

```
"float[2] filterwidth" [xw yw]
```
Final image pixels are produced by taking a weighted average of the contribution of nearby subregions, including those from other pixels. The weights are determined by a pixel filter. The default is to use a "gaussian" filter with width 2 in each direction. This should be adequate for most images, but you can override with a custom filter and width (which may be different for each Output specified).

The filter shape may be specified by a combination of the " $f$ ilter" parameter, which takes a string giving the name of the filter, and "filterwidth", which takes an array of two floats specifying the x and y support widths of the filter.

For ordinary data (color, etc.), the filters supported are: "gaussian", "box", "triangle", "catmull-rom", "sinc", "blackman-harris", "mitchell", and "b-spline". For depth (*z*) data only, you may use the filters "min", "max", or "average".

Note that "gaussian", "mitchell", "box", "triangle", "b-spline", and "blackman-harris" actually get "wider" (and thus blurrier) as the filter width increase. The "sinc" and "catmull-rom" filters use the width to "window" the existing function, without changing the shape.

For certain filters, only particular widths make sense - the "catmull-rom" filter should always have width 4, and "sinc" should have a whole-number width (4 is a good value).

"float gamma" [*gamma*]

"float gain" [*gain*]

Before passing pixels to the image display driver (and thus prior to any quantization), the renderer transforms all color data according to following formula:

 $color = (color * gain)^{1/gamma}$ 

The default is *gain* = 1, *gamma* = 1.

```
"int[4] quantize" [zero one min max]
"float dither" [ditheramplitude]
```
All renderer data is computed and sent to the image driver as floating-point data. For those image formats that must store pixel values as integers, the image driver is expected to perform the conversion according to the following formula:

*pixelval* = round(*zero* +(*one* - *zero*) \* *floatval* + *ditheramplitude* \* random()) *pixelval* = clamp(*pixelval*, *min*, *max*)

This has the effect of scaling the values so that a value of 0.0 gets an integer output value of *zero* and a value of 1.0 gets an integer output value of *one*, a pseudo-random dither of amplitude *ditheramplitude* is added to eliminate banding artifacts, and the integer value is clamped to lie between *min* and *max*.

The values *zero*, *one*, *min*, and *max* are specified, respectively, as an array of 4 ints passed as the "quantize" parameter to Output. The *ditheramplitude* value is passed as the float argument to the "dither" parameter.

It is expected that image drivers honor the convention of using the range of *min* and *max* to determine the bit depth of the resulting output image: if both are  $\leq$  255, 8-bit integer (per channel); if both are  $\epsilon$  = 65535, 16-bit integer; otherwise 32-bit integer. If all four numeric parameters are 0, then no integer quantization is performed and a floating-point image is output. If *ditheramplitude* is 0 (as it should be for floating-point images), no dithering is performed. If the behavior of any particular image driver deviates from this convention, it should carefully document its behavior.

The default quantization is  $(0, 255, 0, 255)$  and the default dither is 0.5, meaning that output will be 8 bits per channel.

## **4.3 Scene-wide Attributes**

The attributes described in this section apply to the entire frame being rendered. They should be set only before the World call, since they cannot be changed for each object.

### **4.3.1 Performance/Memory/Quality Tradeoff Attributes**

```
"int limits:threads" [-1]
```
Sets the maximum number of parallel execution threads that will be used to render the frame, on a single machine. If more than one thread is used, we say that it is multithreaded. On a machine with multiple processors or with multi-core processors, using more than one thread can speed up rendering by performing many tasks in parallel. The default is -1, which means use all available processors.

```
"int limits:texturememory" [m]
```
Sets the maximum amount of memory for a cache of texture from disk. When this amount is exceeded, texture tiles that have not been recently accessed will be freed to make room for new texture that is needed. The value is the number of megabytes to use for the cache. The default is 256, meaning that the renderer should use a 256MB texture cache.

"int limits:texturefiles" [*f*]

Sets the maximum number of file handles that the texture system will leave simultaneously open. When this limit is exceeded, the texture system will close files that have not recently been accessed (they may be reopened again later if more texture is needed from those files). The default is 1000 on Linux and 100 on Windows. Larger numbers will give somewhat better texturing performance, but many operating systems will have an inherent limit or will degrade performance as the number of open file handles increases. On some systems, setting this limit too high may cause the renderer to exceed the total number of available handles allowed by the operating system, leaving it unable to open more texture files.

"color limits:opacitythreshold" [*rgb*]

Sets the threshold for which accumulated opacity is considered fully opaque (the renderer will not look "behind" the object). By default, this is (0.996,0.996,0.996). In environments with many stacked transparent objects, making the threshold slightly less than 1 can make rendering much more efficient. This threshold both stops camera views as well as shadow and reflection rays.

### **4.3.2 Ray Tracing and Global Illumination**

```
"int ray:maxdepth" [d]
```
Sets the maximum ray tracing recursion depth for rays spawned by  $trace()$  calls in shaders. A value of 0 means that no rays will ever be traced by  $trace()$ , even if the shaders request it; 1 means that you can see reflections, but not reflections of reflections; 2 means that you can see reflections of reflections, but not reflections of reflections of reflections; and so on. The default value is 2.

```
"int ray:maxdiffusedepth" [d]
```
Sets the maximum ray tracing recursion depth for rays spawned by indirect () calls in shaders. A value of 0 means that no rays will ever be traced by indirect(), even if the shaders request it; 1 means that you can see one-bounce diffuse-to-diffuse reflection; 2 means that you can see two-bounces diffuse-to-diffuse reflection; and so on. The default value is 1.

```
"color ray:maxdepthcolor" [c]
```
Sets the color for rays:

- that hit nothing
- spawned by environment () calls but that do not actually trace because they are beyond the maximum ray depth.

The default value is black (0,0,0).

## <span id="page-60-0"></span>**4.3.3 Search Paths**

Various external files may be needed as the renderer is running, and unless they are specified as fully-qualified file paths, the renderer will need to search through directories to find those files. There exist attributes to set the directories in which to search for these files.

```
"string path:input" [pathlist]
"string path:texture" [pathlist]
"string path:shader" [pathlist]
```
"string path:generator" [*pathlist*]

"string path:imageio" [*pathlist*]

Sets the search path that the renderer will use for files that are needed at runtime. The different search paths recognized by *XRT* are:

"input"

scene files for Input calls, defaults to ".: \$XRT\_HOME/inputs".

"texture"

texture, shadow, and environment maps, defaults to ".:\$XRT\_HOME/textures".

"shader"

compiled shaders, defaults to ".:\$XRT\_HOME/shaders".

"generator"

DSO's/DLL's for Input calls, defaults to ".:\$XRT\_HOME/plugins".

"imageio"

DSO's/DLL's for custom image format input/output plugins, defaults to ".:\$XRT\_HOME/plugins".

Search path types in *XRT* are specified as colon-separated lists of directory names (much like an execution path for shell commands). There are two special strings that have special meaning in *XRT*'s search paths:

& is replaced with the *previous* search path (i.e., what was the search path before this statement).

\$VAR, \${VAR}, \$(VAR), and %VAR% are replaced by the value of environment variable VAR, if it exists (for any environment variable).

For example, you may set your generator path as follows (using Pyg):

Attribute ("string path:generator", "\$HOME/lib/\$ARCH:&")

The above statement will cause the renderer to find generator DSO's by first looking in a directory that is dependent on the architecture, then wherever the default (or previously set) path indicated.

### **4.3.4 Statistics, Debugging, and other Output**

"int verbosity" [*1*]

Determines the amount of non-error status messages printed during routine rendering. Setting verbosity to 0 causes nothing to print other than error messages (this is equivalent to running *XRT* with the -silent option). The default value of 1 also prints warnings, occasional information, and, if it is displaying on a terminal, a status update. A value of 2 causes lots of additional information to print, such as full paths to all shaders as they are opened.

"int statistics:level" [*0*]

Sets the amount of statistics to print when rendering is complete. The default, 0, prints no statistics. Increasing numbers print increasingly detailed statistics.

## **4.3.5 Texture Attributes**

```
"int texture:automipmap" [1]
```
If nonzero, allows *XRT* to automatically create MIP-map textures any time it encounters a requested texture that is not a tiled MIP-map.

### **4.3.6 Renderer Information and Status Attributes**

The following attributes store information about the renderer itself, or about its status while rendering a frame. These attributes are all read-only, that is, they may be queried by GetAttribute but may not set by Attribute.

```
"string renderer:name"
```
Returns the brand name of the renderer (default is "XRT").

"int[3] renderer:version"

Returns the major, minor, and patch numbers of the renderer (e.g.,  $\{1, 5, 0\}$ ).

"string renderer:versionstring"

Returns the major, minor, and patch numbers of the renderer expressed as a string (e.g., "1.5.0").

## **4.4 Per-object Attributes**

The attributes described in this section apply to individual objects, and may be set at any time (before or after  $W \circ \text{rld}$ ). They may be changed for each geometric primitive, and may be saved and restored with PushAttributes, PopAttributes, SaveAttributes, and RestoreAttributes.

### **4.4.1 Current Transformation**

```
"matrix transform"
```
When retrieved by GetAttribute, this returns the current transformation matrix (CTM) that transforms points from local to world coordinates. When the CTM is motion-blurred, the matrix returned will be the transformation at shutter open time. If the attribute is queried before any camera is declared, the matrix will be for time 0. This attribute may be retrieved with GetAttribute, but may not be set by Attribute.

### **4.4.2 Name**

```
"string name" [""]
```
Tells the render a user-chosen name for subsequent geometric objects. This allows the renderer to print the object name when reporting errors.

### **4.4.3 Geometry Sets**

All geometric primitives are in one or more named *geometry sets*. Objects will only be visible to a particular camera if it is present in the geometry set that has the same name as the camera, or if it is present in a geometry set named "camera" (meaning visible to all cameras). The semantics of all other geometry sets are user defined - the most

common use is to specify a group of primitives to ray-trace against, or a set of geometric primitives that comprises an area light source.

"string geometryset" [*setmod*]

This attribute changes the list of active geometry sets – that is, which geometry lists subsequently-declared primitives will be added to. The argument, *setmod*, is a commaseparated list of named geometry sets. A + character leading the name of a geometry set will cause the set to become active. A leading - character will cause the named set to become inactive. No + or  $-$  will cause only the named sets to be active, and all others inactive.

EXAMPLES:

```
// Make geometry also appear in the "reflections" set (in addition
// to whichever sets it was in before)
r->Attribute ("geometryset", "+reflections");
// Make geometry NOT appear in the "shadow" set (but still in all other
// sets it was in before)
r->Attribute ("geometryset", "-shadow");
// Make geometry appear only to camera "maincam" (no other sets)
r->Attribute ("geometryset", "maincam");
```
#### **4.4.4 Surface Appearance Attributes**

"color C" [*rgb*]

Sets the default surface color C that will be available in the shader (if it is not overridden by supplying a value on the geometric primitive). The default is [1 1 1], indicating that subsequent surfaces are white.

EXAMPLE:

```
float C[3] = \{ 1, 0.5, 0.5 \};
r->Attribute ("C", &C);
```
"color opacity" [*rgb*]

Sets the default surface opacity that will be available in the shader (if it is not overridden by supplying a value on the geometric primitive). The default is [1 1 1], indicating that subsequent surfaces are completely opaque.

```
"string orientation" [orient]
```
Alters the current orientation (that is, the rule that determines which of the two possible directions is chosen for the surface normal). The *orient* parameter is a string indicating one of five possible settings:

```
"outside"
```
same as the coordinate system's handedness (default)

"inside"

opposite the coordinate system's handedness

"lh"

left handed orientation (regardless of CTM handedness)

"rh"

right handed orientation (regardless of CTM handedness)

"reverse"

change to the opposite of the previous orientation

EXAMPLE:

```
char *orient = "outside";
r->Attribute ("orientation", &orient);
```
"int twosided" [*onoff*]

A nonzero value of *onoff* (the default) indicates that subsequent geometry should be vis ible from both sides.

A value of zero for *onoff* indicates that the renderer may discard subsequent backfacing geometry (i.e., those whose normals point away from the camera). For closed, opaque geometry whose surface normals always point to the outside of the object (or whichever side the camera will be on), backfacing geometry can be culled without changing the appearance of the image, and thus may be used as an optimization hint.

## **4.4.5 Trim Curve Control**

```
"string trimcurve:sense" ["inside"]
```
Determines whether trim curves applied to Patch primitives will discard the geometry inside the trim region (if the value is "inside", which is the default), or outside the trim region (if the value is "outside").

### **4.4.6 Ray Tracing Controls**

```
"int ray:opaqueshadows" [0]
```
When nonzero, forces subsequent objects to be treated as opaque when computing raytraced shadows. This results in faster ray-traced shadows, since the object need not be shaded to determine if it blocks all light along the shadow ray. If 0 (the default), the shader will be run at the hit point in order to determine the opacity of the object for ray traced shadow intersections.

```
"float shadow:bias" [0.01]
```
Sets the default bias used for shadow map lookups, ray-traced shadows, and (despite the name) ray-traced reflections. This may be overridden in the shader by passing an optional "bias" value to shadow(), environment(), occlusion(), or other relevent function that requires bias. The default value is 0.01.

### **4.4.7 Indirect Illumination Attributes**

```
"float indirect:maxerror" [0.25]
```
A maximum error metric for interpolation of indirect illumination samples. Smaller numbers result in higher quality, but longer rendering times. This value may be overridden by the optional "maxerror" argument to the indirect() function.

"float indirect:maxpixeldist" [20]

The maximum distance allowed (measured in pixels) between indirect illumination samples. Smaller numbers result in higher quality, but longer rendering times. This value may be overridden by the optional "maxerror" argument to the indirect () function.

"int indirect:minsamples" [3]

The minimum number of nearby samples required to interpolate sparsely-computed illumination samples. Larger numbers result in higher quality, but longer rendering times. Reducing the value of this parameter can speed up computation of indirect illumination, but may produce additional artifacts.

### **4.4.8 Occlusion Query Attributes**

```
"float occlusion:maxerror" [0.25]
```
A maximum error metric for interpolation of occlusion query samples. Smaller numbers result in higher quality, but longer rendering times. A value of 0 will cause full occlusion sampling to happen for every occlusion() call. This value may be overridden by the optional "maxerror" argument to the occlusion() function.

"float occlusion:maxpixeldist" [20]

The maximum distance allowed (measured in pixels) between occlusion query samples. Smaller numbers result in higher quality, but longer rendering times. A value of 0 will cause full occlusion sampling to happen for every occlusion () call. This value may be overridden by the optional "maxerror" argument to the occlusion() function.

```
"int occlusion:minsamples" [3]
```
The minimum number of nearby samples required to interpolate sparsely-computed occlusion samples. Larger numbers result in higher quality, but longer rendering times. Reducing the value of this parameter can speed up computation of occlusion, but may produce additional artifacts.

### **4.4.9 Volume Rendering Attributes**

```
"float volume:stepsize" [0.1]
```
The step size in "object" space between two samples when raymarching volumes. Smaller numbers result in higher quality, but longer rendering times. Reducing the value of this parameter can speed up computation of volumes, but may produce additional artifacts.

## **4.5 Commands**

The Command function (see Section *[Renderers, Cameras, Outputs, and Rendering](#page-14-0)* for its formal specification) executes a "renderer command." The commands supported by *XRT* are detailed below.

Command ("exit")

Causes a renderer to terminate its process. It takes no parameters.

```
Command ("system")
```
Executes another program in a manner that is equivalent to the C fork(2) followed by execv(3), spawning a new process. Several Parameter values are honored:

"string[ *n* ] argv"

An array of n strings, the first of which contains the name of the program to execute, and the other elements contain the arguments to the program. This argument is required.

#### "int echo"

If nonzero, the command will also be echoed to the terminal (or to other designated error output) before being executed. The default is zero (no echo).

#### EXAMPLE:

```
Parameter ("int echo", 1)
Parameter ("string[4] argv", ("maketx", "foo.tif", "-o", "foo.tx"))
Command ("system")
```
#### Command ("mkdir")

Crates a directory on the file system, if it does not already exist. Takes a single required Parameter:

"string name" [*dir*]

Specifies the directory path to create.

```
Command ("unlink")
```
Deletes a file. This command takes a single required Parameter:

"string name" [*file*]

Specifies the file to delete.

```
Command ("setenv")
```
Sets an environment variable.

```
"string name" [n]
```
This required parameter specifies the name of the environment variable.

```
"string value" [v]
```
This optional parameter specifies the value to assign to the named environment variable. If no "value" is supplied, the environment variable will be removed.

### **CHAPTER**

# **SHADING LANGUAGE**

*XRT* Shading Language is based on Open Shading Language (OSL). Although its syntax is strictly the same, it has been tailored to work with a distributed ray tracer and offers significant differences.

# **5.1 No closures**

The output of a surface shader is not a closure but the color and opacity of outgoing rays. The shading language has some special syntactic structures for emitting light in light shaders, and gathering light in surface or volume shaders. For that purpose, a few new global variables are also defined.

## **5.1.1 New global variables**

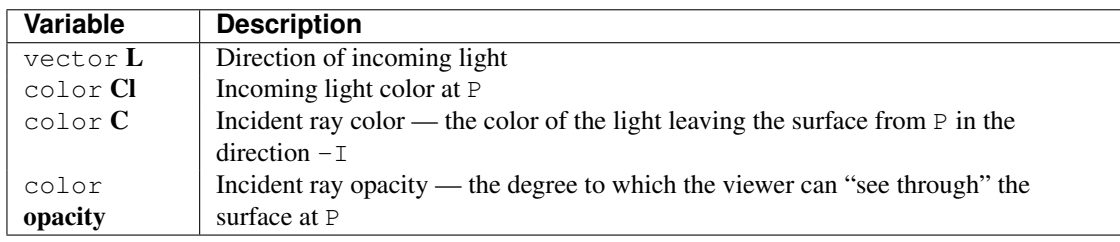

## **5.1.2 Emission of Light: emit**

Within light shaders, the emit statement is available to control the emission of light from infinitely far and finite positions. Both statements set the L variable appropriately, and automatically set Cl to zero. It is expected that the code in the body of the emit statement will set C1 to the amount of light arriving at surface position Ps. There are several modes of the emit statement with different behaviors, as explained below.

For lights that have a definite, finitely close position:

```
emit (point from) {
   statements;
}
emit (point from, vector axis, float angle) {
   statements;
}
```
The first form of the emit statement indicates that light is emitted from position  $f_{\text{rom}}$ , and is radiated in all directions. The emit statement implicitly sets  $L = from - Ps$ . The second form of emit also specifies a particular cone of light emission, given by an axis and angle. If Ps does not fall within the cone, the body of the emit statement will not be executed.

The emit statement may also be used to indicate that light is emitted from infinitely far away:

```
emit (vector axis, float spreadangle) {
   statements;
}
```
The effect of the above statement is to send light to every Ps from the same direction, given by axis. The emit statement sets the L variable to  $-\alpha \times i$  s. The result is that the light behaves as if the source was effectively infinitely far away (like the sun).

If spreadangle is zero, the rays are truly parallel. If spreadangle is nonzero, light rays arrive at each Ps from a range of directions, instead of a single direction. Such lights are known as broad solar lights and are analogous to very distant but very large area lights (for example, the sun actually subtends a 1/2 degree angle when seen from Earth).

A special no-argument form of emit exists:

```
emit () {
   statements;
}
```
When emit is not given any arguments, L will be set to the reflection direction of the surface that caused the light shader to be run. This is useful for environmental reflections that are rigged to appear as if they were light sources.

## **5.1.3 Gathering of light: lights**

Surface and volume shaders may gather available light using another statement: lights.

```
lights (point position) {
   statements;
}
lights (point position, vector axis, float angle) {
   statements;
}
```
The lights statement loops over all non-ambient light sources (that is, those lights whose shaders contain an emit statement) visible from a particular position. In the first form, all lights are considered, and in the second form, only those lights whose directions are within angle of axis (typically, angle  $=\pi/2$  and axis = N, which indicates that all light sources in the visible hemisphere from P should be considered). For each light source, the statements are executed, during which two additional variables are defined: L is the vector that points to the light source, and Cl is the color representing the incoming energy from that light source.

## **5.2 Additional lighting functions**

color ambient ()

Returns the contribution of *ambient* light sources. Ambient lights come from no specific location or direction, and thus their shaders have no emit statement.

```
color diffuse (vector N)
```
Calculates light reflected using Lambert's law:

$$
\sum_{i=1}^{nlights} Cl_i * max(0, N \cdot L_i)
$$

where for each of the non-ambient light sources (any light source whose light shader contains an emit statement is *non-ambient*),  $L_i$  is the unit vector pointing toward the light,  $Cl_i$  is the light color, and N is the unit normal of the surface. The max function ensures that lights with  $N \cdot L_i < 0$  (i.e., those *behind* the surface) do not contribute to the calculation. The N vector is assumed to be of unit length.

For lights that have a parameter (or output parameter) called nondiffuse, the diffuse () function scales the contribution of that light by  $(1 - \underline{\hspace{2cm}} \text{nondiffuse}).$ 

```
color specular (vector N, vector V, float roughness)
```
Computes *specular* highlights resulting from the narrow scattering of light off the surface, summing the contribution of all non-ambient light sources (any light source whose light shader contains an emit statement is *non-ambient*). The N and V vectors are assumed to be of unit length.

For lights that have a parameter (or output parameter) called \_\_nonspecular, the specular() function scales the contribution of that light by  $(1$ - nonspecular).

```
color specularbrdf (vector L, vector N, vector V, float roughness)
```
Computes the attenuation of light coming from  $L$  and bouncing off a surface with normal  $N$  and given roughness, as viewed from direction V. All of  $L$ , N, and V are assumed to be of unit length.

color phong (vector N, vector V, float size)

Calculates light reflected using Phong specular lighting model.The N and V vectors are assumed to be of unit length.

## **5.3 Ray tracing shadeops**

```
color trace (point P, vector R, ...)
```
Returns the incident light reaching a point P from a given direction R.

Optional parameters include:

```
"mindist", <float>
```
Minimum hit distance (default: zero)

"maxdist", <float>

Maximum hit distance (default: infinite)

```
"samples", <int>
```
How many rays are fired (default: 1)

```
"coneangle", <float>
```
Specifies an angle in radians which, together with P and R, describes a cone in which  $trace()$ will gather light. The angle specified is the cone's half angle, meaning  $\pi/2$  will sample a hemisphere (default: 0)

```
"blur", <float>
```
Another way to specify the cone angle with range  $=[0..1]$  (default: 0)

```
"shade", <int>
```
Whether objects hit will be shaded (default: 0)

```
"traceset", <string>
```
An optional named set of objects to ray trace (if preceded by a '-' character, it means to exclude that set).

```
color transmission (point P, vector R, ...)
color transmission (point P1, point P2, \dots)
```
Determines the visibility from  $P$  in the R direction or between  $P1$  and  $P2$  using ray tracing. Returns color 1 if unoccluded and color 0 if totally occluded. In-between values indicate the presence of translucent surfaces on the ray path.

transmission() accepts the same optional parameters as trace().

int raylevel ()

Returns the specular depth of the current ray.

color indirect (point  $P$ , vector  $R$ , ...)

Computes diffuse illumination due to diffuse-to-diffuse indirect light transport by sampling a hemisphere around a point P and direction R.

Optional parameters include:

```
"mindist", <float>
```
Minimum hit distance (default: zero)

```
"maxdist", <float>
```
Maximum hit distance (default: infinite)

```
"samples", <int>
```
How many rays are fired (default: 64)

```
"coneangle", <float>
```
Specifies an angle in radians which, together with  $P$  and  $R$ , describes a cone in which indirect() will gather irradiande. The angle specified is the cone's half angle, meaning  $\pi/2$  will sample a hemisphere (default:  $\pi/2$ )

"maxpixeldist", <float>
The maximum distance allowed (measured in pixels) between irradiance samples. Smaller numbers result in higher quality, but longer rendering times. A value of 0 will cause full sampling to happen for every indirect() call. If no "maxpixeldist" parameter is passed, or its value is negative, *maxpixeldist* will take its value from the "indirect:maxpixeldist" Attribute (see section *[Indirect Illumination Attributes](#page-64-0)*).

```
"maxerror", <float>
```
A maximum error metric for interpolation of irradiance samples. Smaller numbers result in higher quality, but longer rendering times. A value of 0 will cause full sampling to happen for every indirect() call. If no "maxerror" parameter is passed, or its value is negative, *maxerror* will take its value from the "indirect:maxerror" Attribute (see section *[Indirect Illumination Attributes](#page-64-0)*)

```
"falloff", <float>
"falloffmode", <int>
```
Controls how distance of objects affects the amount of indirect illumination. If *falloff* = 0 (the default), there is no distance falloff of indirect radiance (this is the physically correct behavior). If *falloff* > 0 and *falloffmode* = 0, the influence of indirect illumination will fall off as  $e^{-falloff/dist}$ . If *falloff* > 0 and *falloffmode* = 1, indirect illumination will fall off as  $(1 - dist/maxdist)^{faldoff}.$ 

```
"environmentdir", <vector>
```
If provided, the vector is set to the average un-occluded direction, which is the average of all sampled directions that do not hit any geometry

"shade", <int>

Whether objects hit will be shaded (default: 0)

```
"traceset", <string>
```
An optional named set of objects to ray trace (if preceded by a '-' character, it means to exclude that set).

float occlusion (point P, vector R, ...)

Computes the amount of occlusion, using ray tracing, as seen from P in direction R and solid angle  $\pi/2$ (hemisphere). Returns 1.0 if all rays hit some geometry (totally occluded) and 0.0 if there are no hits (totally un-occluded).

occlusion() accepts the same optional parameters as indirect().

If no "maxpixeldist" parameter is passed, or its value is negative, *maxpixeldist* will take its value from the "occlusion:maxpixeldist" Attribute (see section *[Occlusion Query Attributes](#page-65-0)*). If no "maxerror" parameter is passed, or its value is negative, *maxerror* will take its value from the "occlusion:maxerror" Attribute (see section *[Occlusion Query Attributes](#page-65-0)*).

#### int indirectlevel ()

Returns the diffuse depth of the current ray.

# **5.4 Message passing**

int getmessage (string source, string name, output type destination)

Additional source values are recognized:

"surface", "displacement", "volume"

The message is retrieved from the shader of that type that is present on the same object being shaded.

"light"

If the getmessage() call is within a lights loop, the message is retrieved from the active light source being examined in that particular iteration of the lights loop.

# **5.5 Shader parameters**

Points, vectors, and normals passed as parameters to a Shader command are interpreted to be in "shader" space.

# Part III

# Using *XRT*

## **SIX**

# **RUNNING** *XRT*

## **6.1 xrt Command Line Operation**

Invoking *XRT* from the command line is done as follows:

xrt [*options*] *file1 ... filen*

*XRT* will process any options first (regardless of where they appear on the command line), and then will read the files containing scene commands in sequence. Specifying multiple files is identical to specifying a single file that is a concatenation of all the files.

The remainder of this section explains the various command line options that may be used.

## **6.1.1 General options**

-help

Prints a brief description of all the command line switches.

```
-version
```
Prints the version and compile date of *XRT*.

-threads *t*

Sets the number of threads (CPU's) simultaneously working on the frame. The default is -1 (use all available processors).

## **6.1.2 Debugging Output**

-verbosity *level*

Controls how lengthy the status messages are. If level is 0, no status messages will be sent to the terminal, although errors will still be reported. If level is 1 (the default), progress reports and some other status messages will be output. If level is 2, a whole bunch of extra debugging info will be endlessly spewed (this is occasionally useful for debugging, for example, why a particular DSO failed to open).

```
-silent
```
Supresses status and other messages (except error messages) from being displayed on the terminal. This is equivalent to -verbosity 0.

```
-statistics
```
Print statistics after rendering the frame.

# **6.2 Environment variables**

*XRT*'s behavior is influenced by the following *environment variables* of the command shell:

XRT\_HOME

This should point to the *XRT* installation directory. The default search paths all refer to subdirectories within the installation directory – for example *XRT* will search for certain shaders in \$XRT\_HOME/shaders. Most critically, the scene file format readers (for at least the startup file) must be in \$XRT\_HOME/plugins.

# **6.3 Multi-Threaded Rendering**

*XRT* supports several methods for parallelizing rendering computations. Each has its strengths, weaknesses, and tradeoffs. The methods are:

- Frame-parallel: each processor or machine renders a different frame simultaneously.
- Multi-threaded: multiple processors or processor cores within a single computer contribute to rendering a single frame.

Use and tradeoffs of each of these methods is described in the next subsections.

## **6.3.1 Frame-parallel**

With frame-parallel rendering, many frames render simultaneously on one or more computers. Each frame is completely separate from the others.

Frame-parallel rendering is only fully efficient if you have many machines and many frames to render. Frame-parallel rendering cannot speed up the rendering of a single frame.

But if you do have many frames to render and many machines on which to do the rendering, frame-parallel rendering is the most efficient way to use your computing resources. It is "perfect" parallelism - if you have n machines, you can render n frames simultaneously in the same total time it would take you to render just one frame on a single machine. Because each frame is separate, there is no redundant work and no communication necessary between the processors rendering different frames.

Efficient and convenient frame-parallel rendering requires software for controlling which frames render on each machine (sometimes known as "render queue" or "render farm" man- agement software). *XRT* does not include such software; you will need to develop or license such software separately.

## **6.3.2 Multithreading**

With multithreading, many processors (or processor cores, for "multi-core" processors) on one computer can be used by a single *XRT* execution to render a frame.

Multithreaded rendering is much less efficient overall than frame-parallel rendering, but it has the advantage of being capable of speeding up rendering of a single frame. With multithreading, even though many processors are being used, there is still only a single copy of the scene in memory. Thus, it is much more memory-efficient than network rendering (even to the same machine). However, it often is not perfectly efficient - for example, 2 threads may only render a frame 1.5 times faster than a single thread - because of the overhead of careful coordination between the processors that are collaborating on the frame.

Multithreaded rendering is accomplished with the -threads command-line option to *XRT* (or with Attribute("int limits:threads", ..) in the scene file). To specify multiple threads, just use the -threads command line argument. For example:

xrt -threads 3 scene.pyg

## **SEVEN**

# **CAMERAS AND IMAGE OUTPUT**

This chapter covers the basic details of how the CG camera is placed in the scene, and the various options that must be set to determine image resolution and framing, camera attributes, image quality, exactly what data are saved, and how you can determine the image file types and other properties.

# **7.1 The Camera**

#### **7.1.1 Positioning the Camera**

Objects in the scene are positioned relative to "world" space or some other local coordinate system. This is the result of your having translated or rotated those objects to place them in the scene.

The camera also has a certain position and orientation relative to the world. A special coordinate system called "camera" space is centered about the camera, with the *x* axis pointing to the camera's right, the *y* axis pointing up, and the *z* axis pointing in the direction that the camera is looking. Note that this is a "left handed" camera coordinate system.

*XRT* allows two ways to position the camera in the scene:

1. Assume that at the beginning of the frame that you start out in "world" space, set the camera position and orientation as you would with any other object (relative to "world" space), then make a Camera call. Upon hitting the World call, the coordinate system will be restored to "world" space. For example:

```
# initially start in world space
SetTransform (...) # Position the camera
Parameter (...) # Set camera parameters
Camera ("main") # Instance a camera in the current position
World () \# Restore CTM to be world space again
...
```
There may be multiple cameras in the scene, although at present, *XRT* only will create images from the first Camera declared.

2. If *no* Camera call is made prior to the World call, then it is assumed that that the initial state was "camera" space, and that the CTM at the time of the World call represents "world" space. In other words, a lack of Camera statement implies that all the transformations prior to World are placing the world relative to the camera. Note that this is the way that certain other API's (including OpenGL and RenderMan) naturally operate, so this mode allows for easy translation in cases where only one camera is needed.

If there is no Camera call in the scene (and thus, the renderer will implicitly create a camera once it hits World), all the optional camera parameters are also settable with the ordinary Attribute command.

```
# initially we are in camera space
SetTransform (...) # Position the world relative to the camera
Attribute (...) # Set camera parameters with Attribute
World () # Establishes world space
...
```
## **7.1.2 Camera Projection**

A three-dimensional scene is reduced to a two-dimensional image by *projection*. In any projection, all points along a "line of sight" correspond to the same 2D location in the final image. *XRT* supports both *perspective* (lines of sight converging at a point) and *orthographic* (parallel lines of sight) camera projections. Along any line of sight, the closest object to the camera will be the one seen (although if it is partially transparent, you may also see other objects behind it).

The projection is selected using the "projection" camera attribute (see Section *[Camera Attributes](#page-56-0)*). By default, cameras use the "perspective" projection.

You may set the camera projection by specifying it as a parameter to the Camera call, as in this Pyg example:

```
Parameter ("string projection", "orthographic")
Camera ("main")
```
If no Camera command is used (implying that the camera was at the initial scene origin), then the projection may be set by an Attribute at any point prior to the World command:

```
Attribute ("string projection", "orthographic")
...
World ()
```
#### Perspective projection

Perspective projections are the default camera projection for *XRT*. Perspective projections are similar to the projection used in an ordinary camera (though not exactly - real cameras always have additional distortions, but in the rare cases where this is important, it is usually corrected as an image-processing operation, not during rendering). With a perspective projection, an object will appear bigger when it is closer to the camera.

You will almost always want to use a perspective projection for "final" images from the main camera. Perspective projections should also be used when generating shadow maps for light sources that project light from a single point (like a spotlight).

The perspective projection also responds to the camera parameter  $\mathbb{r}$  fov  $\mathbb{r}$  which sets the field-of-view angle in degrees. For example, the following Pyg command sets a perspective projection with a 30 degree field of view:

```
Parameter ("string projection", "perspective")
Parameter ("float fov", 30)
Camera ("main")
```
#### Orthographic projection

Orthographic projections are primarily used for reproducing certain architectural or engineering drawing methods, and for creating shadow maps for "distant" light sources (those whose light emanates in parallel rays). With an orthographic projection, an object will appear the same size no matter what its depth from the camera (see Figure 7.3).

Orthographic projections do not respond to the " $f \circ v$ " parameter. The default orthographic projection is almost certainly too small a view, and you will need to adjust the "screen" parameter in order to correctly frame your scene for an orthographic view.

## **7.1.3 Motion Blur**

Real cameras have a shutter that stays open for a certain amount of time to expose the film. The longer the shutter stays open, the more moving objects will appear as blurred streaks on the film. This effect is critical to avoiding strobing when rendering frames for an animation. The shutter interval may be set with the "shutter" camera attribute, which takes the opening and closing times. For example,:

```
Parameter ("float[2] shutter", (0, 1.0/48))
Camera ("main")
```
instructs the camera to open the shutter at time 0 and close it again 1/48 later.

The units (seconds, frames, etc.) do not matter, but they are expected to be calibrated to the same scale as the times specified by Motion for any moving or deforming objects.

Most motion picture film cameras leave the shutter open for approximately half of the interframe time. For example, for a 24 frame-per-second film, the actual shutter interval is typically 1/48 of a second.

For real cameras, the longer the shutter stays open, the more light strikes the film, and therefore the brighter the resulting image will be. This is not true for the synthetic camera - the image will be no brighter or dimmer, no matter what the "shutter" attribute specifies.

#### Moving objects in time

Individual objects may be blurred one of two ways: via *transformation blur* or *deformation blur*. For transformation blur, the object transformations themselves (the position and orientation of the object or part) are changing over time. For deformation blur, the positions of the vertices comprising the object move their position over time.

To explain how a transformation is blurred, consider a simple translation of 3 units in *x*:

```
Translate (3, 0, 0)
```
If, for example, the object should translate by 3 units at time 0 and by 3.5 units at time 1, the previous Translate would be replaced by the following *motion block*:

```
Motion (0, 1)Translate (3, 0, 0)
Translate (3.5, 0, 0)
```
The arguments to the Motion function are a series of *n* time values (usually two, though it may be any number). It is then expected that the Motion function be followed by *n* API calls of the same name, but differing only in parameter values, each such call corresponding to one of the time values passed to the preceeding Motion call.

Any of the transformation routines (Translate, Rotate, Scale, AppendTransform, SetTransform) may be blurred in this manner.

It is also possible to blur the shape of the geometry itself by using a Motion call followed by *n* calls to a geometric function call (such as Mesh, Patch, etc.). Each geometric call must be the same function and "shape" (e.g., you may not "morph" a Patch into a Sphere, nor may you change the number of vertices or faces between subsequent Mesh calls within a motion block). For example:

```
Motion (0, 1)Parameter ("vertex point P", (0,0,0, 0, 0, 1, 1, 0, 0, 1, 0, 1))
Patch ("linear", 2, 2)
Parameter ("vertex point P", (0,1,0, 0,0.5,1, 1,0,0, 1,0,1))
Patch ("linear", 2, 2)
```
In the example above, a bilinear batch is deforming over time. Note that the *n* time values passed to Motion are followed by *n* full geometric primitives - including both parameters as well as the geometric primitive itself.

#### Multi-segment motion blur

Motion calls usually specify two times, and therefore be followed by two transformation calls or geometric primitives. This results in *linear motion blur*, in which any particular point on the object moves in a straight line over the course of a frame. Considering that each final frame will be seen by viewers for only a fraction of a second, linear motion blur is almost always sufficient.

However, it is sometimes desirable to have an object trace out a more complex path over the course of a frame. As a practical matter, this is only necessary for objects undergoing rapid rotation (think "helicopter rotor") for which linear motion would look obviously wrong. Of course, this is very simple in *XRT*, merely requiring a larger number of times in the motion block. For example:

```
Motion (0, 0.25, 0.5, 0.75, 1)
Rotate (15, 0, 0, 1)
Rotate (30, 0, 0, 1)
Rotate (45, 0, 0, 1)
Rotate (60, 0, 0, 1)
Rotate (75, 0, 0, 1)
Input ("rotor.pyg")
```
## **7.1.4 Depth of Field**

*Depth of field* refers to the way objects at a particular distance from the camera appear in sharp focus, while objects that are closer or farther away will appear blurred. It is a physical phenomenon caused by the finite aperture of a camera, and other focusing attributes of the lens system.

By default, *XRT* has depth of field turned off, meaning that all objects are in sharp focus, regardless of their depth in the scene. The depth of field effect can be turned on and adjusted with three camera attributes: "fstop", "focallength", and "focaldistance".

The f/stop is the ratio of focal length to lens aperture, much as you would see f/stop settings on a real camera lens - it lets you control the aperture size. The focal length is the distance from the lens opening to the film plane. The focal distance is the depth from the camera at which objects appear in sharp focus. Both the focal length and focal distance are measured in the same units as "camera" space.

For example, if you had constructed your scene so that "camera" space units were meters, then the following command would specify an f/4 aperture on a 50mm lens, set to focus sharply objects that were 3.6 meters from the camera:

```
Parameter ("float fstop", 4)
Parameter ("float focallength", 0.05)
Parameter ("float focaldistance", 3.6)
Camera ("main")
```
For real cameras, the wider the aperture (i.e., the smaller the f/stop number), the more light enters the camera, and therefore the brighter the resulting image will be. This is not true for the synthetic camera - the image will be no brighter or dimmer, no matter what the depth of field settings.

## **7.1.5 Clipping**

In addition to objects being not visible to the camera if it is too far to the right or left, top or bottom (that is, off-screen), you can also have the camera ignore objects that are too near to, or too far from the camera. This is something that obviously cannot be done with a real camera, but it can be very useful and often comes in handy with the CG camera. Objects are ignored if their "camera" space *z* values are less than the *near* plane, or if their "camera" space *z* values are greater than the *far* plane.

The *z* clipping planes can be set with the "near" and "far" camera attributes. For example, to set the hither plane to  $z = 0.1$  and the yon plane to  $z = 10,000$ :

```
Parameter ("float near", 0.1)
Parameter ("float far", 10000)
Camera ("main")
```
There is some benefit to attempting to set the clipping carefully. Tightly bounding the depth of interest in your scene can preserve more computational precision in some parts of the rendering process.

# **7.2 Image Resolution and Framing**

#### **7.2.1 Image Resolution**

The image resolution refers to the number and shape of the pixels in the final image. The "resolution" camera attribute (see Section *[Camera Attributes](#page-56-0)*) can be used to set the *x* and *y* resolution, which are whole numbers that give the size of the final image, in pixels. The "pixelaspect" camera attribute describes the ratio of the width to height of an individual pixel (the default value, 1.0, indicates square pixels). For example, to render an image with 640 \* 480 square pixels:

```
Parameter ("int[2] resolution", (640, 480))
Parameter ("float pixelaspect", 1)
Camera ("main")
```
The aspect ratio of the frame is determined by the x and y resolution. Therefore, setting the "resolution" not only determines the number of pixels in the image, but also the "shape" of the resulting image.

#### **7.2.2 The Screen Window**

Once the scene is projected to a 2D plane, only a subset of the plane is actually turned into the image. That subset is called the screen window. This is directly settable by the "screen" camera attribute, which by default is

```
(-frameaspectratio, frameaspectratio, -1, 1)
```

```
where frameaspectratio = xres/yres.
```
Since the default is for the screen window to be centered and with the frame aspect ratio, it is usually not necessary to set the "screen" camera attribute. However, there are two instances where it is critical: (1) For an orthographic camera, the "screen" attribute is almost certainly required to ensure proper framing of the image. (2) the "screen" attribute can be used to distort or shear the image by making the screen window's aspect ratio not match the frame aspect ratio, or by using an off-center screen window.

## **7.2.3 Crop Window**

It is often very useful to render a subset of image pixels, particularly if you are debugging or adjusting part of the scene and do not wish to wait for the entire image to rerender every time a tweak is made. This is easily accomplished by setting the "crop" camera attribute, which takes *x* minimum and maximum, and *y* minimum and maximum range, expressed as a portion of the total image (i.e., 0-1). For example, to render the upper-right quadrant of the image only:

```
Parameter ("float[4] crop", (0.5, 1, 0, 0.5))
Camera ("main")
```
Even though the crop window is expressed with floating-point numbers, it will be rounded in such a way as to result in a whole number of pixels. *XRT* is careful to round and to filter at the edges so that adjacent crop windows will match up exactly without seams. For example, rendering one image with:

Parameter ("float[4] crop", (0, 1, 0, 0.5))

and a second image of the same scene with:

Parameter ("float[4] crop", (0, 1, 0.5, 1))

will *exactly* render all pixels, without repetition and without seams if the two images are assembled together.

# <span id="page-85-1"></span>**7.3 Image Output**

Once pixel values are derived by filtering the data from the pixel subregions, an image must be written to disk in some format, or displayed on some device.

#### **7.3.1 Outputs and Channels**

Upon rendering, *XRT* produces one or more *image outputs*. You can think of each output as a separate image of the scene (from the same camera). Each output stream may contain different data - for example, one output stream may consist of color and alpha (RGBA), while another output stream may contain *z* depth information.

Each image output consists of one or more *channels*. A channel is a single "pane" of data, such as red or blue. A greyscale-only image is a 1-channel image, an ordinary color RGB image is a 3-channel image, and an RGBA image is a 4-channel image.

#### **7.3.2 Image I/O Plugins**

There are many different types of image file formats or devices on which to display images. *XRT* uses programs called *Image I/O plugins* to handle image output and display <sup>[1](#page-85-0)</sup>. There is one such plugin for each file format or display type. *XRT* comes with image I/O plugins that understand how to write TIFF, OpenEXR, JPEG, and Targa files, and how to display the image on a computer screen  $(\nabla \cdot \mathbf{i} \nabla \cdot \mathbf{j})$ .

The basic way to specify what data goes to which file and in what format is with the Output command:

Output (*name, format, dataname, camera, ...params...*)

The *name* is the filename of the file, the *format* is the file format or display device (actually the name of the imageio plugin), *data* is the name of the data to write to the output stream, and *camera* is the name of the camera from which to image this output. The optional *params* (which may be passed beforehand using the Parameter call) control various aspects of the image output, including format-specific options.

As an example, to instruct *XRT* to write RGB color data from camera "main" to a TIFF file named "myfile.tif":

Output ("myfile.tif", "tiff", "rgb", "main")

To write an image with RGB and alpha (coverage) as a 4-channel image:

Output ("myfile.tif", "tiff", "rgba", "main")

To display the image "live" to a framebuffer display using *XRT*'s iv display tool:

Output ("myfile.tif", "iv", "rgba", "main")

<span id="page-85-0"></span><sup>&</sup>lt;sup>1</sup> Image I/O plugins also handle image *input* into the renderer.

## **7.3.3 Bit depth, quantization, and dither**

*XRT* computes pixel values with floating-point precision, but not all output formats support floating-point data. Therefore, the Image I/O plugin may need to convert the raw pixel data to an integer (whole number) representation. This process is known as *quantization*.

The Output command takes an optional parameter "quantize" that gives the quantization mapping. The "quantize" parameter takes an array of four integers that specify the *zero* level, *one* level, *min*, and *max* values.

When floating-point numbers are converted to integers, the number of bits per channel is known as the *bit depth*. The bit depth is computed automatically from the *max* quantization value: if  $max \le 255$ , an 8-bit file is created; otherwise, if *max* ≤ 65535, a 16-bit file is created; otherwise, a floating-point output file is created. Also, if all of *zero*, *one*, *min*, and *max* are 0, floating-point output will be selected.

For example, to write "myfile.tif" as 8-bit integers (this is a typical output format, and also the default):

```
Parameter ("int[4] quantize", (0, 255, 0, 255))
Output ("myfile.tif", "tiff", "rgb", "main")
```
If 8 bits per channel are not enough precision for your application, you could generate a 16 bit per channel image with the following command:

```
Parameter ("int[4] quantize", (0, 65535, 0, 65535))
Output ("myfile.tif", "tiff", "rgb", "main")
```
To aid in reducing artifacts that result from the float-to-integer conversion, you can add a random *dither* to the image. This is just noise that helps to soften the edges and reduce objectionable banding in the image. The dither amplitude can be set by Output using the optional parameter "dither". The default dither level is 0.5. The main reason to override this default is in the case of floating-point images, which do not need dither and therefore should have their dither set to 0. For example, to output color pixels with full floating-point precision (and no dither):

```
Parameter ("int[4] quantize", (0, 0, 0, 0))
Parameter ("float dither", 0)
Output ("myfile.tif", "tiff", "rgb", "main")
```
## **7.3.4 Filters**

As described later in Section *[Antialiasing and Filtering](#page-87-0)*, selection of a pixel filter can be accomplished by setting the "filter" (which takes a string giving the filter name) and "filterwidth" (which takes two floats that specify the *x* and *y* support widths of the filter). For example, to use the Catmull-Rom filter with width 3:

```
Parameter ("string filter", "catmull-rom")
Parameter ("float[2] filterwidth", (3, 3))
Output ("myfile.tif", "tiff", "rgb", "main")
```
# **7.4** *XRT***'s Bundled Image I/O Plugins**

As discussed in Section *[Image Output](#page-85-1)*, the Output command takes the name of a Image I/O plugin, which is a plugin that actually writes the pixels in a particular format. *XRT* ships with several image I/O plugins (and hence, can write to those formats). Users or third parties may expand the formats by writing DSO's/DLL's, as described in Chapter 5 of the *OpenImageIO Programmer's Documentation*. The image I/O plugins bundled with *XRT* are documented in Chapter 6 of the *OpenImageIO Programmer's Documentation*.

# <span id="page-87-0"></span>**7.5 Antialiasing and Filtering**

*Antialiasing* refers to the renderer's efforts to correctly capture details smaller than a pixel (including geometric edges) and to give a smooth appearance to the blur that results from motion or depth of field. There are several options that control the basic time versus quality tradeoffs when performing antialiasing, described below.

#### Edge antialiasing quality

The most basic antialiasing control is the *spatial quality*, which describes the number of subpixel regions (in x and y) comprising each pixel, for example:

```
Attribute ("int[2] spatialquality", (4, 4))
```
Dividing pixels into smaller regions, each of which is solved separately, is important to antialiasing because smaller regions are geometrically simpler (contain fewer objects and edges) and therefore easier to approximate with certain simplifying assumptions. More subpixel regions will yield higher quality, but will take slightly longer to render.

#### Filtering

The several spatial subpixel regions must be combined to form the final discrete pixels. To do so with high quality, each pixel gets a weighted average of nearby regions (including regions outside the boundaries of the pixel. This process is known as *filtering*. Filtering has two aspects: the shape of the filter (specified by the name of the filtering function), and the width of the region to which the filter is applied. The filtering can be set by the "filter" and "filterwidth" image attributes. A 2 \* 2 Gaussian filter (the default) may be specified by:

```
Parameter ("string filter", "gaussian")
Parameter ("float[2] filterwidth", (2, 2))
Output ("myfile.tif", "tiff", "rgb", "main")
```
Some people find the 2 \* 2 Gaussian filter to be overly blurry. If that is the case, you could try a Gaussian filter with thinner width (but we wouldn't recommend using a width of less than 1.5), or you could use a different filter shape. The Catmull-Rom filter has nice edge sharpening properties, and can be specified as:

```
Parameter ("string filter", "catmull-rom")
Parameter ("float[2] filterwidth", (3, 3))
Output (...)
```
On the other hand, if it is important that pixels equally weight all regions and not consider any spatial regions outside the pixel boundary, then you would want to specify the (infamously low quality) box filter:

```
Parameter ("string filter", "box")
Parameter ("float[2] filterwidth", (1, 1))
Output (...)
```
Feel free to experiment with different filter functions and window sizes, to achieve a "look" that is right for your project. The available filters are listed in the formal description of the "filter" attribute in Section *[Output At](#page-58-0)[tributes](#page-58-0)*.

## **EIGHT**

# **USING SHADERS**

# **8.1 Shader Basics**

Shaders are small user-supplied programs that describe materials and lights.

## **8.1.1 Types and usages of shaders**

Every shader has a *shader* type given in the declaration in the shader's source code. The shader type may be one of: surface, displacement, volume, or light. Each type of shader may access a certain set of variables, and some shader types have restricted access to function calls or syntactic structures (for example, only light shaders may have emit statements).

At render time, various shaders may be bound to different pieces of geometry for a variety of *shader usages*. Shader usage refers to what functionality the shader is expected to provide, and exactly when in the rendering process it is executed. Shader usages currently include:

- "displacement" shaders may move the surface positions or alter their normals to make "dents" or other fine shape changes to an object. Displacements are calculated once, are the first shaders to run on any surface, and are independent of the viewing direction.
- "surface" shaders determine the color and opacity of the object, as viewed from a particular direction.
- "volume" shaders are run after the surface shader, and are allowed to modify the color and/or opacity in order to account for atmospheric effects along the viewing ray.
- "light" shaders are run when surface or volume shaders have lights() statements (or calls to functions that implicitly run the lights, such as  $diffuse()$  and  $specular()$ , and determine how much energy arrives at a point due to a particular light source.

Lights are instantiated with the Light API call, whereas the other shader usages are bound to specific pieces of geometry with the Shader call. The shader usage must match the shader type declared in the shader's source code.

All objects are required to have a surface shader, and if none is specified in the scene, a defaultsurface shader will be used. Objects are not required to have displacement or volume shader, and by default they do not. Objects are also not required to have any lights, though of course if there are no lights, objects will appear black unless their surface shaders assign colors regardless of the amount of light shining on them.

# **8.2 Compiling Shaders with oslc**

Like many other programming language systems, shaders must be *compiled*. That is, they must be translated from human-readable form ("source code") into an encoded version that is ready for the renderer to process ("object code"). This extra step also serves another purpose – it allows the shader compiler to check your shader for errors before it is in the middle of rendering a frame.

*XRT* shaders are compiled using a utility called oslc:

oslc [*options*] *sourcefile*

The source file may have any name you wish, but by established convention, *XRT* shader source code is stored in a file whose name is the same as the name of the shader  $\frac{1}{2}$  $\frac{1}{2}$  $\frac{1}{2}$ , with the extension . osl. For example, if you had a "plastic" shader, you would store its source code in the file  $plastic.osl.$   $osl.$   $calc$  can compile only one source file per invocation.

Assuming that there is no error found in the shader at compile time,  $\circ$ slc will write the resulting object code to a file called *shadername*.oso, where *shadername* is the name of the shader.

#### **8.2.1 Command line arguments**

The  $\circ$ slc program takes the following command line arguments:

-I *path*

Just like a C compiler, the  $-I$  option, followed immediately by a directory name (without a space between  $-I$  and the path), will add that path to the list of directories which will be searched for any files that are requested by any #include directives inside your shader source. Multiple directories may be specified by using multiple  $-I$  options.

-D *symbol*

-D *symbol=value*

Defines a preprocessor macro symbol. If no value is supplied, the macro is defined to have value 1.

This allows, among other things, conditional compilation based on defined symbols using the  $\#$ if, #ifdef, and #ifndef statements in your shader source code files.

-U *symbol*

*Undefines* the named symbol. That is, a symbol that ordinarily would have been set is eliminated.

-o *name*

Overrides the filename of the resulting compiled shader.

## **8.2.2 Using the preprocessor**

oslc incorporates a "C preprocessor". This allows you to use the usual C/C++ preprocessor directives such as #include, #define, and so on.

If your shader uses the #include preprocessor directive to "include" another file, oslc will need to know where to find the file. By default, it will only look in the current directory. You can specify extra directories to search for included files by using the  $-I$  command-line argument. For example,:

oslc -I/usr/local/shaders/include myshader.sl

<span id="page-89-0"></span><sup>&</sup>lt;sup>1</sup> The name of the shader is the name that follows the surface, displacement, volume, or light statement in the shader

will look in the directory /usr/local/shaders/include for any #include'd files. You can specify multiple directories with multiple -I arguments.

Since shaders are passed through the preprocessor, you can also define and use macros (with -D or with #define in the source code) or use "conditional compilation" (#if, #ifdef, #ifndef, #else , #endif).

# **8.3 Listing shader parameters with oslinfo**

The oslinfo program reports the type of a shader and its parameter names and default values. For example,

```
oslinfo plastic
```
reports:

```
surface plastic
float Ka 1
float Kd 0.5
float Ks 0.5
float roughness 0.1
color specularcolor [1 1 1]
```
When the  $-v$  flag is used, the following more verbose output is generated:

```
surface "plastic"
        "Ka" "float"
            Default value: 1
        "Kd" "float"
           Default value: 0.5
        "Ks" "float"
           Default value: 0.5
        "roughness" "float"
            Default value: 0.1
        "specularcolor" "color"
            Default value: "rgb" [1 1 1]
```
Note that oslinfo can only report the default values for parameters that are given defaults by simple assignment. In other words, if a constant (or a named space point) is used as the default value, oslinfo will report it correctly, but if the default value of a parameter is the result of a function, complex computation, or involves a graphics state variable, oslinfo will simply report "Unknown default value".

Options include:

 $-v$ 

Verbose mode. See above example as an illustration of the verbose mode versus the rather terse default mode. Verbose mode also prints shader metadata, if present.

#### -p *path*

Sets the search path to use for shaders.

# **TEXTURES**

Note: *This chapter is an excerpt of Chapter 17 of the OpenImageIO Programmer's Documentation reprinted here for convenience*

# **9.1 Converting images to texture with maketx**

The maketx program will read an image (from any file format for which an ImageInput plugin can be found) and then write it in a form in which it will have high performance when used by OpenImageIO's TextureSystem. This involves converting it to tiled (versus scanline) orientation, writing multiple subimages at different resolutions (MIP-map), and setting a variety of header or metadata fields appropriately for texture maps.

The maketx utility is invoked as follows:

maketx [*options*] *input... -o output*

Where *input* and *output* name the input image and desired output filename. The input files may be of any image format recognized by *XRT* (i.e., for which ImageInput plugins are available). The file format of the output image will be inferred from the file extension of the output filename (e.g., "foo.tif" will write a TIFF file).

## **9.1.1 General Options**

The following maketx command-line options can be used for any kind of map:

--help

Prints usage information to the terminal.

 $-v$ 

Verbose status messages, including runtime statistics and timing.

```
-o outputname
```
Sets the name of the output texture.

```
--format formatname
```
Specifies the image format of the output file (e.g., "tiff", "OpenEXR", etc.). If  $--$ format is not used, maketx will guess based on the file extension of the output filename; if it is not a recognized format extension, TIFF will be used by default.

-d *datatype*

Attempt to sets the output pixel data type to one of: uint8, int8, uint16, int16, half, float, double.

If the -d option is not supplied, the output data type will be the same as the data format of the input file.

In either case, the output file format itself (implied by the file extension of the output filename) may trump the request if the file format simply does not support the requested data type.

#### --tile *x y*

Specifies the tile size of the output texture. If not specified, maketx will make 64 x 64 tiles.

#### --separate

Forces "separate" (e.g., RRR...GGG...BBB) packing of channels in the output file. Without this option specified, "contiguous" (e.g., RGBRGBRGB...) packing of channels will be used for those file formats that support it.

#### --update

Ordinarily, textures are created unconditionally (which could take several seconds for large input files if read over a network) and will be stamped with the current time.

The --update option enables *update mode*. If the output file already exists and has the same time stamp as the input file, the texture will not be recreated. If the output file does not exist or has a different time than the input file, then the texture will be given the time stamp of the input file.

--resize

Causes the highest-resolution level of the MIP-map to be a power-of-two resolution in each dimension (by rounding up the resolution of the input image). There is no good reason to do this for the sake of OpenImageIO's TextureSystem, but some users may require it in order to create MIP-map images that are compatible with both OpenImageIO and other texturing systems that require power-of-2 textures.

#### --nomipmap

Causes the output to *not* be MIP-mapped, i.e., only will have the highest-resolution level.

```
--nchannels n
```
Sets the number of output channels. If *n* is less than the number of channels in the input image, the extra channels will simply be ignored. If *n* is greater than the number of channels in the input image, the additional channels will be filled with 0 values.

```
--checknan
```
Checks every pixel of the input image to ensure that no NaN or Inf values are present. If such non-finite pixel values are found, an error message will be printed and maketx will terminate without writing the output image (returning an error code).

#### --hash

Computes a SHA-1 hash on the input file's pixels and embeds this hash in the "ImageDescription" metadata of the output texture. This is useful in helping the texturing subsystem identify duplicate textures at runtime.

#### --constant-color-detect

Detects images in which all pixels are identical, and outputs the texture at a reduced resolution equal to the tile size, rather than filling endless tiles with the same constant color. That is, by substituting a low-res texture for a high-res texture if it's a constant color, you could save a lot of save disk space, I/O, and texture cache size. It also sets the "ImageDescription" to contain a special message of the form "ConstantColor= $[r, g, \ldots]$ ".

--opaque-detect

Detects images that have a designated alpha channel for which the alpha value for all pixels is 1.0 (fully opaque), and omits the alpha channel from the output texture. So, for example, an RGBA input texture where A=1 for all pixels will be output just as RGB. The purpose is to save disk space, texture I/O bandwidth, and texturing time for those textures where alpha was present in the input, but clearly not necessary.

Use with caution! This is a great optimization only if your use of such textures will assume that missing alpha channels are equivalent to textures whose alpha is 1.0 everywhere.

--oiio

This sets several options that we have determined are the optimal values for  $OpenImageIO's$ TextureSystem, overriding any contradictory settings on the command line or in the input texture

## **9.1.2 Texture Maps Options**

Using textures in the tiled multiresolution format offers significant performance improvements over using the original image files directly. Small bits of texture can easily be read on demand rather than requiring the renderer to read entire MIP-map levels or images.

Texture maps options are:

--wrap *wrapmode* --swrap *wrapmode* --twrap *wrapmode*

> Sets the default *wrap mode* for the texture, which determines the behavior when the texture is sampled outside the [0,1] range. Valid wrap modes are: black, clamp, periodic, or mirror. The default, if none is set, is black. The --wrap option sets the wrap mode in both directions simultaneously, while the  $-\text{swrap}$  and  $-\text{twrap}$  may be used to set them individually in the *s* (horizontal) and *t* (vertical) directions.

> Although this sets the default wrap mode for a texture, note that the wrap mode may have an override specified in the texture lookup at runtime.

## **9.1.3 Latitude-Longitude Environment Maps**

Latitude-longitude environment maps are simple 2D maps with a spherical parameterization and left handed coordinates. The "north pole" is  $+z$  and corresponds to  $t = 0$  in the map, the "south pole" is  $-z$  and corresponds to  $t = 1$ , and the "seam" ( $s = 0$  or  $s = 1$ ) intersects the *xy* plane at ( $x = 1$ ,  $y = 0$ ). The center of the map corresponds to the  $+x$ axis.

maketx --envlatl [options] *imagefile -o envfile*

This command takes a single ordinary image file representing a latitude-longitude reflection map, and converts it to a "latlong" environment map.

# **WRITING PLUGINS**

# **10.1 Generator Plugins and Scene File Readers**

Input( *command* ) will dynamically load and execute a generator plugin from a DSO/DLL. The renderer will use a dynamic library named *name* .generator.so (or, under Windows, *name* .generator.dll), where *name* is the first word (up to a space) of *command*.

In the case that the *command* passed to Input is actually the name of a scene file in the "input" search path, then *command* is replaced with "*format filename*" where *filename* is the full path of the file, and *format* is the format of the file (given simply by *filename*'s extension). It is presumed that there is a *format* generator which will read commands from the named file (as its sole argument) and make the appropriate *XRT* API calls.

For example,:

```
Input ("teapot.obj")
```
is equivalent to:

```
Input ("obj teapot.obj")
```
Either of these commands will cause the renderer to load a shared library named "obj.generator.so" (or "obj.generator.dll" under Windows), which is presumed to be somewhere in the "generator" search path.

Generator DSO/DLL's are expected to:

1. Implement a class that is a subclass of a Generator class defined as:

```
class Generator
{
public:
        Generator();
        virtual ~Generator();
        virtual void run (RendererAPI *renderer, const char *params);
};
```
The subclass, which publicly inherits from Generator, must define a run method. Optionally, it may implement a replacement constructor and destructor, as well as any additional data or function methods that its implementation requires.

2. Contain a C-linkage function called createGenerator that returns a pointer to a newly allocated and constructed Generator object. Using the EXPORT macro (defined in export.h) ensures that the renderer can correctly reference the symbol.

So, for example, below is a skeleton to implement a generator that acts as a scene reader for ". $\circ$ b $\dot{\circ}$ " files. The compiled C++ module should be stored in a file named "obj.generator.so" (or "obj.generator.dll").

```
class ObjReader : public RendererAPI::Generator
{
public:
        ObjReader();
        virtual ~ObjReader();
        virtual void run (RendererAPI *renderer, const char *filename);
};
ObjReader::ObjReader (void)
{
        // Implementation of ObjReader constructor goes here
}
ObjReader::~ObjReader (void)
{
        // Implementation of ObjReader destructor goes here
}
void
ObjReader::run (RendererAPI *renderer, const char *filename)
{
        // Here we read "Obj" from filename, and make RendererAPI calls
        // to renderer in order to communicate the commands in the file
        // to XRT.
}
extern "C"
{
        EXPORT RendererAPI::Generator* createGenerator (const char *command)
        {
            return new ObjReader;
        }
};
```
# **10.2 Shape Plugins**

Shape( *name* ) will dynamically load and execute a shape plugin from a DSO/DLL. The renderer will use a dynamic library named *name* .shape.so (or, under Windows, *name* .shape.dll), which is presumed to be somewhere in the "plugins" search path.

# **10.3 Volume Plugins**

Volume (  $name$ , '  $\star$  bounds $\star$  ' ', '  $\star$  nvertices $\star$  ' ') will dynamically load and execute a volume plugin from a DSO/DLL. The renderer will use a dynamic library named *name* .volume.so (or, under Windows, *name* .volume.dll), which is presumed to be somewhere in the "plugins" search path.

# **10.4 Image I/O Plugins**

In the course of rendering, various parts of *XRT* will input or output images. Examples include:

• Writing rendered images to disk.

- Reading tiles from MIPmap images used as texture, shadow, and environment maps.
- Reading images in arbitrary formats for maketx to convert to texture, shadow, and environment maps (and of course, maketx must write those map files in the proper tiled formats).
- Displaying images with iv.

*XRT* does not natively understand how to read or write images of any format. Instead, all requests to read and write images, parts of images (such as individual scanlines, tiles, or subimages), or query image information go through a simple, publicly-documented API that relies on user-supplied DSO's that contain code that correctly reads and writes from image files of various formats.

The process of writing an Image I/O plugin is documented in Chapter 5 of the *OpenImageIO Programmer's Documentation*.

# Part IV

# Appendices

# **ELEVEN**

# **GLOSSARY**

- <span id="page-102-0"></span>Aliasing Undesirable image artifacts related to the rendering process inadequately sampling and representing high frequencies in the image.
- Alpha An extra channel in an image giving a measure of *coverage* of a pixel, to aid in image compositing. An alpha of 1.0 means fully opaque; 0.0 means fully transparent.
- Ambient occlusion A technique that uses ray-tracing to compute, for each point in the scene, how much of the hemisphere above the point is exposed to the sky (and thus should be illuminated by "ambient" light) versus how much of the hemisphere is occluded by local objects (and is thus not ambiently illuminated).
- Anisotropic Something that has a directional dependence. When talking about surface reflectivity, it refers to a BRDF that depends on the rotational orientation of a surface, as well as the angles of the incoming and outgoing light.
- Antialiasing Ways of combating aliasing artifacts. Generally encompasses capturing geometric edges without "jaggies," motion blur, depth of field, and otherwise adequately sampling high frequencies in the image.
- API Applications Programming Interface. An API is a set of data types and procedures that define the public interface to a library or program.
- Artifact A visible imperfection in a computer graphics image, particularly one that betrays the fact that the image is CG and is not a real photograph or physical artwork. Aliasing, polygonal silhouettes, oversimplistic shading, and Mach bands are typical examples of artifacts.
- Associated alpha For pixels represented by RGB and alpha (coverage), the practice of *premultiplying* the RGB values by the alpha values. This makes the computations for image compositing simpler.
- Attribute Properties that apply to either the scene as a whole or to individual geometric primitives. Examples of attributes include image resolution, object color, shader assignments, and so on.
- Backfacing Surfaces whose surface normals face away from the camera viewpoint.
- Bake / Baking To turn something that would be computed on-the-fly (perhaps repeatedly or expensively) into a static representation that could cheaply used repeatedly at runtime.

For example, *texture baking* usually means taking shader computations that would expensively be done on every frame, computing the results once and storing them in a texture map, then replacing the expensive shader operations with a simple texture lookup.

- Beauty pass The ultimate rendering pass that pulls all the prior passes together to form the final image.
- Blinn's law The observation, common in the early days of CGI but first stated by Jim Blinn, that an artist is willing to wait a fixed amount of time for an image to render, and that faster hardware or algorithms simply results in more complex images that take the same amount of time to render.
- BRDF Bidirectional reflectance distribution function. A BRDF is a formula whose inputs are the incoming (*L*) and outgoing (*V*) directions on a surface, and its output is the portion of light coming from *L* that is scattered toward *V* . A BRDF is the heart of a *local illumination model*.
- <span id="page-103-0"></span>Caustics Areas of intense light that result from curved reflectors or refractors (objects that act like mirrors or lenses, respectively) that focus light.
- CGI Computer graphics imagery, especially computer graphics imagery that is produced for use in motion pictures (such as for special effects).
- Channel A single "pane" of data in an image. For example, an RGBA image consists of four channels: red, green, blue, and alpha.
- CPU Central processing unit traditionally, the main computational unit that executes software on a computer. Examples of CPUs include the Intel Pentium 4 and the AMD Opteron. See also *GPU*.
- CTM Current transformation matrix at any stage of reading scene input, the 4 \* 4 matrix that describes the current "local" coordinate system (relative to the world). Transformation routines (such as AppendTransform, Rotate, etc.) modify the CTM. The CTM may be temporarily saved and restored with PushTransform and PopTransform, and also implicitly by PushAttributes and PopAttributes.
- Deformation blur Motion blur of the shape of an object, by blurring the positions of the object's control vertices. This can describe movement that is not "rigid." (See *transformation blur*.)
- Depth of field The property of physical cameras that only a limited range of distances can be in focus at any one time.
- Displacement bound Extra space added to the bounding box of an object to account for the fact that displacement might make the primitive "poke out" of the original bounds.
- Displacement shading Allowing shaders to alter the shape of surface geometry, usually to add fine detail.
- DLL Dynamically linked library a library file that may be loaded dynamically by a program at runtime. *XRT*'s ImageIO, Generator, and shadeop plugins are implemented as DLLs. "DLL" is a name specific to MS Windows; in the Unix world, these are called "DSOs."
- DSO Dynamic shared object a library file that may be loaded dynamically by a program at runtime. *XRT*'s ImageIO, Generator, and shadeop plugins are implemented as DSO's. Note that DSO's are called DLL's under MS Windows.
- Fill light A dim, usually nonspecular, light that fills in areas of a scene not illuminated by a key light.
- Frame-parallel rendering Using multiple machines on a network to each render a separate frame of an animation. Contrast to *network-parallel rendering* and *multithreading*.
- Frontfacing Surfaces whose surface normals face toward the camera viewpoint.
- Gamma correction A nonlinear scaling of the values in an image to compensate for the property of all physical display devices that they react to input values in a non-linear way.
- Geometric primitive An individual piece of geometry, such as a Patch, Mesh, Sphere, and so on.
- Geometry set A named collection of geometric primitives, either corresponding to objects visible to a camera, or a group that may be ray traced. An object may be present in any number of geometry sets. The Attribute "string geometryset" controls which geometry sets are active.
- Global illumination Calculation of how light affects an entire scene, especially the contribution of light reflected between surfaces (as opposed to coming straight from a light source). In *XRT*, this refers to ray-traced shadows and reflections, indirect illumination, caustics, and ambient occlusion.
- Global variable In RSL, any of the built-in variables describing the shading situation, for example, P, N, u, and so on.
- GPU Graphics processing unit the main computational unit of a programmable graphics card, such as the NVIDIA Quadro FX line. In addition to quickly drawing shaded triangles, GPU's are very good at performing mathematical computations in a highly parallelized manner. See also *CPU*.
- <span id="page-104-0"></span>HDRI Short for High Dynamic Range Imagery, it refers to images that can capture the entire dynamic range of a real scene. In short, a floating-point image or environment map, as opposed to using 8-or 16-bit integers to represent light levels in an image.
- IBL Short for *Image-Based Lighting*.
- Image-based lighting Lighting a scene by data captured from a real-world scene, usually in the form of an *HDRI* environment map.
- Indirect illumination Light that reflects diffusely off an object before illuminating another object in the scene.
- Isotropic Means "the same in all directions." When referring to surface reflectivity, it means a BRDF that depends only on the angles of the incoming and outgoing light relative to the surface normal, without regard to the rotational orientation of the surface about its normal.
- Key light A major source of illumination in a scene, usually resulting in hard shadows and specular highlights.
- Local illumination model A formula that, given the directions and intensities of light impinging on a surface, computes the amount of light scattered away from the surface in a particular direction (such as toward the camera). Synonyms: *Local reflection model*, *BRDF*.
- Local reflection model Same as *Local illumination model*.
- Metadata Annotations embedded in a shader that do not change the operation of the shader code itself, but describe its contents. *XRT* allows metadata about a shader as a whole, as well as metadata specific to each of the shader's parameters.
- MIP-map A texture map for which the results of filtering the texture with a series of larger and larger filters (typically sized in powers of two) has been precalculated and stored with the map, in order to speed render-time texture access. "MIP" actually stands for "multum in parvo" (Latin for "much in little").
- Modeler A program that allows users to specify the shape of geometric objects and to place objects, lights, and cameras in a virtual scene.
- Moore's law The observation that computing power (as measured by the time it takes to perform certain fixed benchmark calculations on new computers) increases exponentially over time, and that historically it has doubled every 18 months or so over a very long time span. Contrast with *Blinn's law*.
- Motion block A transformation or geometric primitive that changes over time. Specifically, a Motion statement (with n time values passed to it), followed by exactly *n* identical transformations or by exactly *n* geometric primitives (of the same time), each corresponding to the position or shape at one of the time values, respectively.
- Motion blur The property of physical cameras that objects that move relative to the camera leave a streak in photographs, proportional to the length of time the camera shutter is open.
- Multithreading Using multiple CPU's or GPU's in a single computer to contribute to the computation of a single rendered frame. Contrast to *frame-parallel rendering* and *network-parallel rendering*.
- Network-parallel renderin Using multiple machines on a network to contribute simultaneously to rendering a single frame. Contrast to *frame-parallel rendering* and *multithreading*.
- Parametric coordinates. The (typically) two values that uniquely specify a point on a parametric surface, such as a Patch.
- Pass A final image may require several separate invocations of the renderer *passes* which may include generating shadow depth maps, reflection maps, ambient occlusion images, caustic photon maps, diffuse databases for subsurface scattering, etc. The ultimate pass that pulls all the prior passes together to form the final image is called the *beauty pass*.
- Primitive Short for *geometric primitive*.
- Primitive Variables Data attached to a geometric primitive (per primitive, facet, corner, or vertex), interpolated by the renderer, and that can be accessed in a shader.
- <span id="page-105-0"></span>**Projection** A transformation which "flattens" space by removing one dimension, for example, converting points in a 3D space into positions on a 2D object (such as a plane or the surface of a sphere).
- Radiosity A global illumination method involving solution by finite element methods. Radiosity solutions usually make the assumption that all surfaces are perfectly diffuse. Sometimes *radiosity* refers colloquially to any global illumination algorithm.
- Ray casting A method of global visibility determination, that computes the intersection of viewing "rays" with scene geometry for any purpose.
- Ray tracing A method of rendering. Ray tracing solves hidden surfaces, shadows, and reflections by computing the intersection of viewing "rays" and scene geometry.
- Reference geometry A description of geometry in a canonical pose. As the "real" geometry is deformed by animation, the reference geometry can be used for shading calculations to ensure that any patterns computed by the shader will stick to the surface as it deforms.
- Renderer A program that takes a description of a scene (camera, objects, materials, lights) and produces an image.
- RSL RenderMan(R) Shading Language.
- Scanline rendering A family of rendering methods that involve projecting geometry into screen space, and handling geometric primitives in image order.
- Shadeop Short for *shading operation*, shadeops are the built-in operators and functions in RSL (in other words, the operators and functions that the SL compiler already knows about).
- Shader A computer program that describes the appearance of a surface, light, or volume.
- Shader type One of surface, displacement, volume, or light, or shader (indicating a generic shader). The type of a shader is given in its declaration (in the shader source) and determines which global variables it may access and which operations it may legally perform (for example, light shaders may not alter P, and volume shaders may not emit light).
- Shader usage One of surface, displacement, volume, or light, the shader usage explains in what stage of the rendering pipeline a shader is executed. The shader loaded for a given usage must have a matching shader type (or, if a generic shader, must still only perform operations legal for the usage).
- Shading quality A measure of how frequently color values are computed on surfaces. Larger values imply that shading is computed more frequently, therefore more total shading calculations will be performed (with the expected increase in cost). Smaller values will result in fewer total invocations of the shader, thus rendering in less time and memory, but with lower image quality.
- Space A synonym for "coordinate system."
- Subsurface scattering Illumination that scatters internally through a translucent material such as marble or skin, often re-emerging quite far from where it entered the material.
- Texel TEXture ELement. A texel is one pixel in a texture map (including shadow and environment maps).
- Texture mapping Taking colors (or other data) from a stored image file and applying the pattern to a surface to give added detail.
- Transformation The placement of an object (or light, camera, etc.). Transformation includes translation, rotation, and scaling of an object, and is accomplished with the API routines described in Section 2.5.
- Transformation blur Motion blur of the position/orientation of an object. This can describe "rigid" motion of an object but does not allow an object do bend or deform. (See *deformation blur*.)

#### INDEX

Aliasing, [99](#page-102-0) Alpha, [99](#page-102-0) Ambient occlusion, [99](#page-102-0) Anisotropic, [99](#page-102-0) Antialiasing, [99](#page-102-0) API, [99](#page-102-0) Artifact, [99](#page-102-0) Associated alpha, [99](#page-102-0) Attribute, [99](#page-102-0)

Backfacing, [99](#page-102-0) Bake / Baking, [99](#page-102-0) Beauty pass, [99](#page-102-0) Blinn's law, [99](#page-102-0) BRDF, [99](#page-102-0)

Caustics, [100](#page-103-0) CGI, [100](#page-103-0) Channel, [100](#page-103-0) CPU, [100](#page-103-0) CTM, [100](#page-103-0)

Deformation blur, [100](#page-103-0) Depth of field, [100](#page-103-0) Displacement bound, [100](#page-103-0) Displacement shading, [100](#page-103-0) DLL, [100](#page-103-0) DSO, [100](#page-103-0)

Fill light, [100](#page-103-0) Frame-parallel rendering, [100](#page-103-0) Frontfacing, [100](#page-103-0)

Gamma correction, [100](#page-103-0) Geometric primitive, [100](#page-103-0) Geometry set, [100](#page-103-0) Global illumination, [100](#page-103-0) Global variable, [100](#page-103-0) GPU, [100](#page-103-0)

#### HDRI, [101](#page-104-0)

IBL, [101](#page-104-0) Image-based lighting, [101](#page-104-0) Indirect illumination, [101](#page-104-0) Isotropic, [101](#page-104-0)

Key light, [101](#page-104-0)

Local illumination model, [101](#page-104-0) Local reflection model, [101](#page-104-0)

Metadata, [101](#page-104-0) MIP-map, [101](#page-104-0) Modeler, [101](#page-104-0) Moore's law, [101](#page-104-0) Motion block, [101](#page-104-0) Motion blur, [101](#page-104-0) Multithreading, [101](#page-104-0)

Network-parallel renderin, [101](#page-104-0)

Parametric coordinates., [101](#page-104-0) Pass, [101](#page-104-0) Primitive, [101](#page-104-0) Primitive Variables, [101](#page-104-0) Projection, [102](#page-105-0)

Radiosity, [102](#page-105-0) Ray casting, [102](#page-105-0) Ray tracing, [102](#page-105-0) Reference geometry, [102](#page-105-0) Renderer, [102](#page-105-0) RSL, [102](#page-105-0)

Scanline rendering, [102](#page-105-0) Shadeop, [102](#page-105-0) Shader, [102](#page-105-0) Shader type, [102](#page-105-0) Shader usage, [102](#page-105-0) Shading quality, [102](#page-105-0) Space, [102](#page-105-0) Subsurface scattering, [102](#page-105-0)

Texel, [102](#page-105-0) Texture mapping, [102](#page-105-0) Transformation, [102](#page-105-0) Transformation blur, [102](#page-105-0)